# **NUFAC 05 Institute Lectures**

Capri June 18/19 <sup>2005</sup>

R. B. Palmer (BNL)

2 Lectures and Tutorial

- 1. preface (inc Solenoid Focus )
- 2. Transverse Ionization Cooling
- 3. Longitudinal Ionization Cooling
- 4. Tutorials

On data stick: 05schoolv2.pdf, icoolman.pdf, & icool05.zip

# On Web:

These Lectures and Tutorial http://pubweb.bnl.gov/people/palmer/05school/05schoolv2.pdf Files to Run problems with icool http://pubweb.bnl.gov/people/palmer/05school/05icool.zip Where to ge<sup>t</sup> generic icool files and manual http://pubweb.bnl.gov/people/fernow/icool/readme.html

## **Contents**

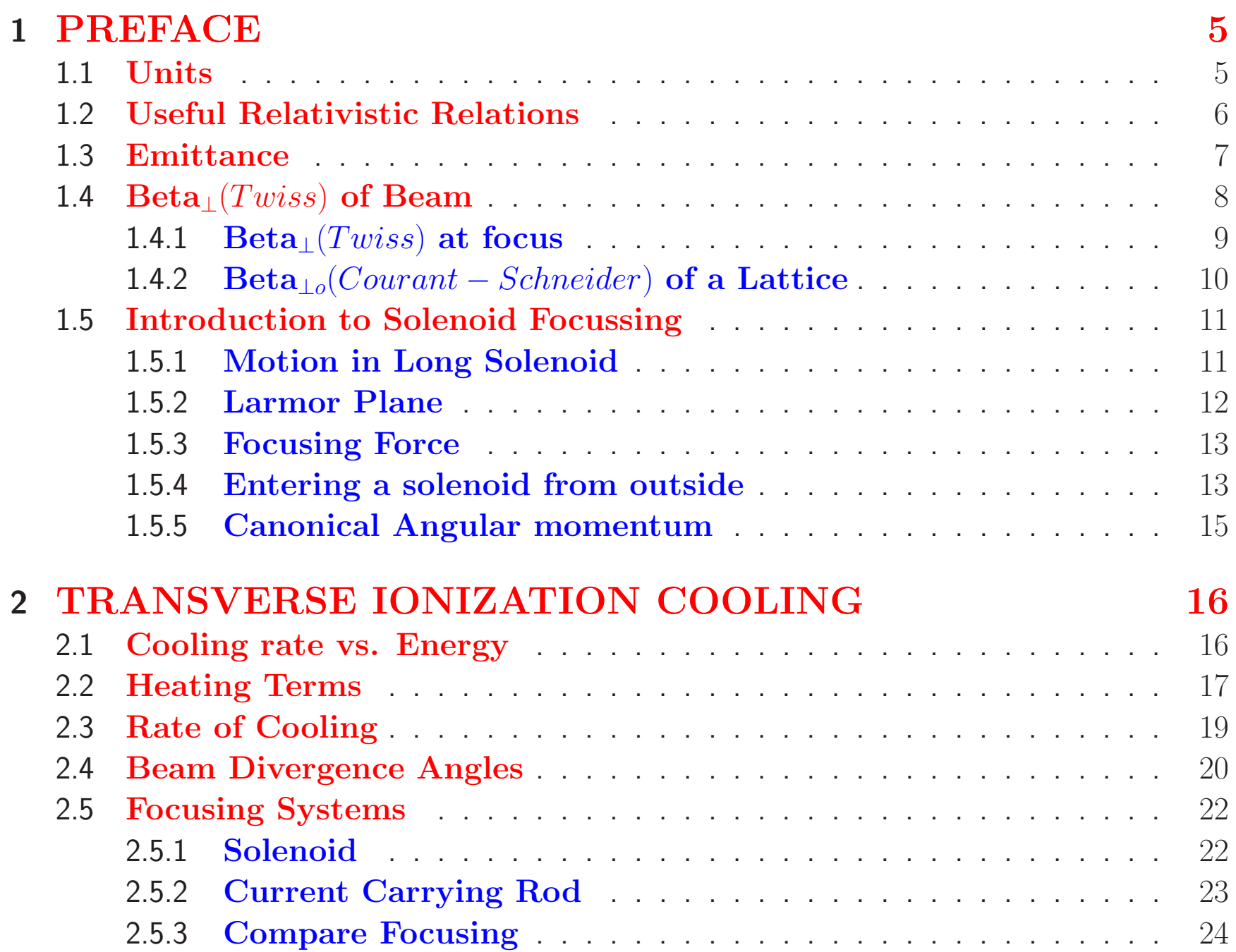

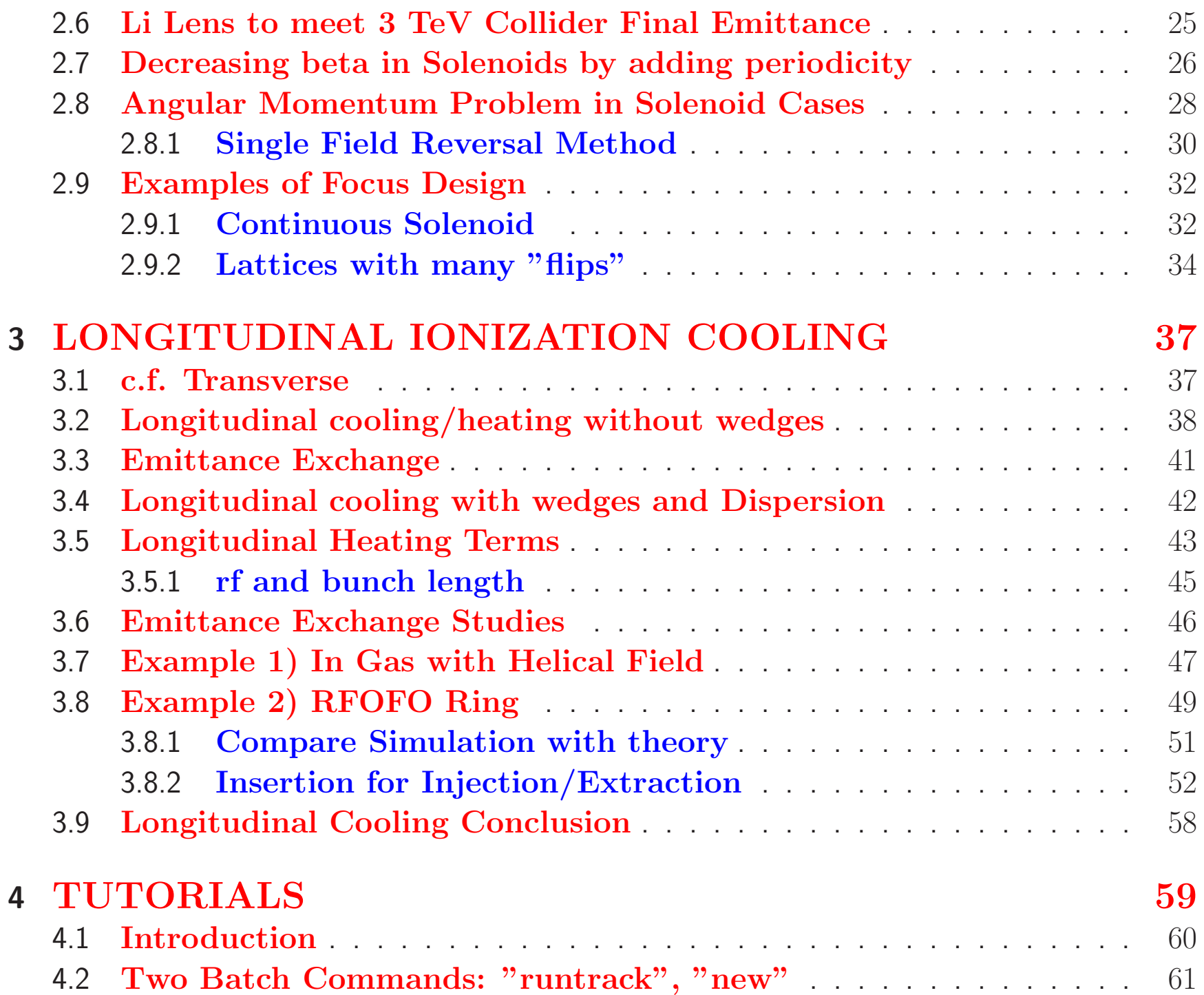

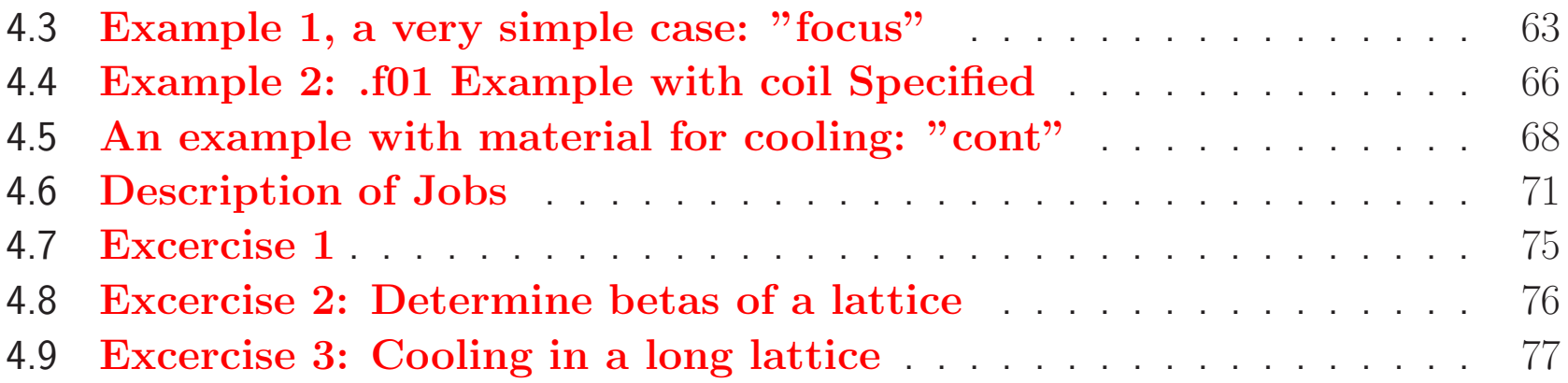

# **<sup>1</sup> PREFACE**

### **1.1 Units**

When discussing the motion of particles in magnetic fields, I will use MKS units, but this means that momentum, energy, and mass are in Joules and kilograms, rather than in the familiar 'electron Volts'. To make the conversion easy, I will introduce these quantities in the forms:  $[pc/e]$ ,  $[E/e]$ , and  $[mc^2/e]$ , respectively. Each of these expressions are then in units of straight Volts corresponding to the values of  $p$ ,  $E$  and  $m$  expressed in electron Volts. For instance, I will write, for the bending radius in a field  $B$ :

$$
\rho = \frac{[pc/e]}{B c}
$$

meaning that the radius for <sup>a</sup> <sup>3</sup> GeV/c particle in <sup>5</sup> Tesla is

$$
\rho = \frac{3 \ 10^9}{5 \times 3 \ 10^8} = 2m
$$

This units problem is often resolved in accelerator texts by expressing parameters in terms of  $(B\rho)$  where this is a measure of momentum: the momentum that would have this value of  $B\times \rho$ , where

$$
(B\rho)\,\,=\,\,\frac{[pc/e]}{c}
$$

For 3 GeV/c,  $(B\rho)$  is thus 10 (Tm), and the radius of bending in a field B=5 (T) is:

$$
\rho = \frac{(B\rho)}{B} = \frac{10}{5} = 2m
$$

# **1.2 Useful Relativistic Relations**

$$
dE = \beta_v \, dp \tag{1}
$$

$$
\frac{dE}{E} = \beta_v^2 \frac{dp}{p} \tag{2}
$$

$$
d\beta_v = \frac{dp}{\gamma^2} \tag{3}
$$

I use  $\beta_v$  to denote  $v/c$  to distinguish it from the Courant-Schneider or Twiss parameters  $\beta_\perp$ 

#### **1.3 Emittance**

$$
normalized emittance = \frac{Phase Space Area}{\pi m c}
$$

The phase space can be transverse: $p_x$  vs  $x$ ,  $p_y$  vs  $y$ , or longitudinal  $\Delta p_z$  vs  $z$ , where  $\Delta p_z$  and  $z$  are with respect to the moving bunch center.

If  $x$  and  $p_x$  are both Gaussian and uncorrelated, then the area is that of an upright ellipse, and:

$$
\epsilon_{\perp} = \frac{\pi \sigma_{p_{\perp}} \sigma_x}{\pi m c} = (\gamma \beta_v) \sigma_{\theta} \sigma_x \qquad (\pi m rad) \qquad (4)
$$

$$
\epsilon_{\parallel} = \frac{\pi \sigma_{p_{\parallel}} \sigma_z}{\pi m c} = (\gamma \beta_v) \frac{\sigma_p}{p} \sigma_z \qquad (\pi m rad) \qquad (5)
$$

$$
\epsilon_6 = \epsilon_\perp^2 \ \epsilon_\parallel \qquad \qquad (\pi \ m)^3 \tag{6}
$$

Note that the  $\pi$ , added to the dimension, is a reminder that the emittance is phase space/ $\pi$ 

# 1.4  $\textbf{Beta}_{\perp}(Twiss)$  of **Beam** x'

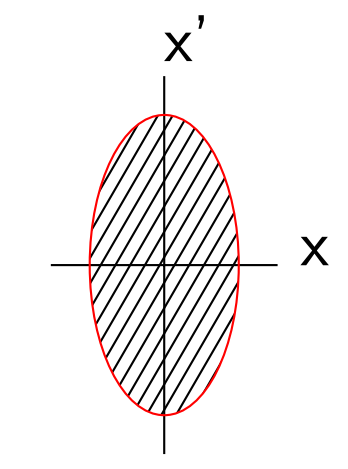

Upright phase ellipse in  $x'$  vs  $x$ ,

$$
\beta_{\perp} = \begin{pmatrix} \text{width} \\ \text{height} \end{pmatrix} \text{ of phase ellipse} = \frac{\sigma_x}{\sigma_\theta} \tag{7}
$$

Then, using emittance definition:

$$
\sigma_x = \sqrt{\epsilon_{\perp} \beta_{\perp} \frac{1}{\beta_v \gamma}}
$$
\n(8)

$$
\sigma_{\theta} = \sqrt{\frac{\epsilon_{\perp}}{\beta_{\perp}} \frac{1}{\beta_v \gamma}}
$$
\n(9)

 $1.4.1$  **Beta**<sub>⊥</sub>(*Twiss*) **at focus** 

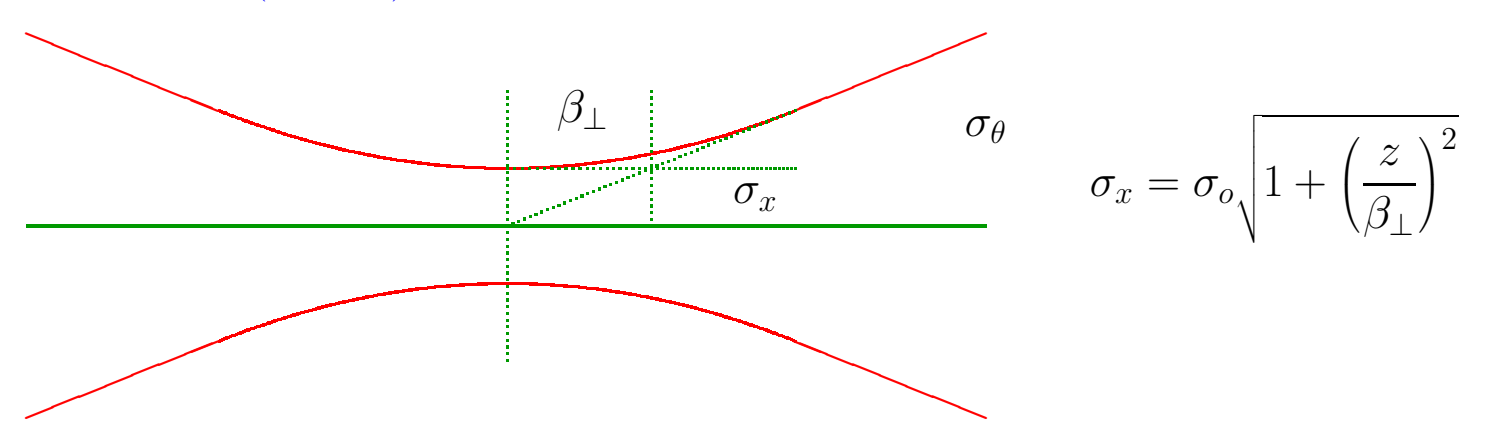

 $\beta_{\perp}$  is like a depth of focus

As  $z \rightarrow \infty$ 

$$
\sigma_x \to \frac{\sigma_o \ z}{\beta_\perp}
$$

giving an angular spread of

$$
\theta = \frac{\sigma_o}{\beta_{\perp}}
$$

as above in eq.7

## **1.4.2 Beta**<sub> $\perp o$ </sub>(*Courant – Schneider*) **of a** Lattice

 $\beta_\perp$  above was defined by the beam, but a lattice can have a  $\beta_{\perp o}$  that may or may not "match" <sup>a</sup> beam.

e,g. if continuous inward focusing force, as in <sup>a</sup> current carrying lithium cylinder (lithium lens), then there is <sup>a</sup> PERIODIC solution:

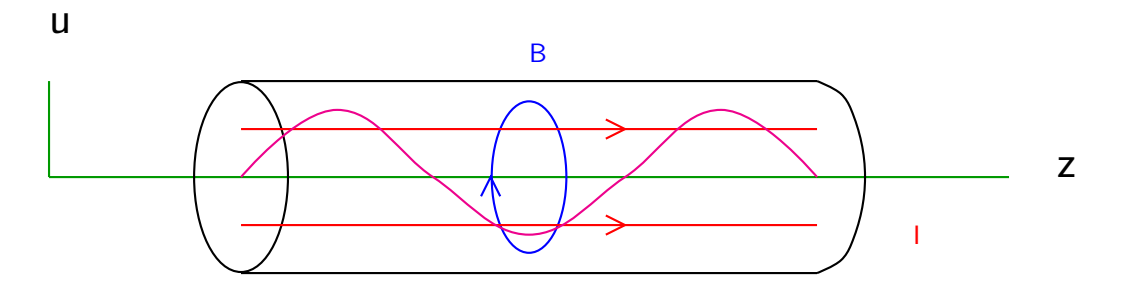

$$
\frac{d^2u}{dz^2} = -k u \qquad u = A \sin\left(\frac{z}{\beta_{\perp o}}\right) \qquad u' = \frac{A}{\beta_o} \cos\left(\frac{z}{\beta_{\perp o}}\right)
$$

where  $k = cB/[pc/e]$   $\beta_{\perp o} = 1/\sqrt{k}$   $\lambda = 2\pi \beta_o$ This particle motion is also an ellipse and

$$
\frac{\text{width}}{\text{height}} \quad \text{of elliptical motion in phase space} \quad = \frac{\hat{u}}{\hat{u}'} \; = \; \beta_{\perp o}
$$

If we have many particles with $\beta_{\perp}(Twiss) = \beta_{\perp o}(Countryoperatorname{Courant} Shyder)$  then all particles move arround the ellipse, and the shape, and thus  $\beta_{\perp}(\text{Twiss})$  remains constant, and the beam is "matched" to this lattice.

If the beam's  $\beta_\perp(Twiss) \neq \beta_{\perp o}$  of the system then  $\beta_\perp(Twiss)$  of the beam oscillates about  $\beta_{\perp o}$ (Courant Snyder): often refered to as a "beta beat".

# **1.5 Introduction to Solenoid Focussing**

# **1.5.1 Motion in Long Solenoid**

Consider motion in a fixed axial filed  $B_z$ , starting on the axis  $\, {\mathsf O}$  with finate transverse momentum  $p_\perp\,$  i.e. with initial angular momentum $=$ 0.

 $\boldsymbol{y}$ 

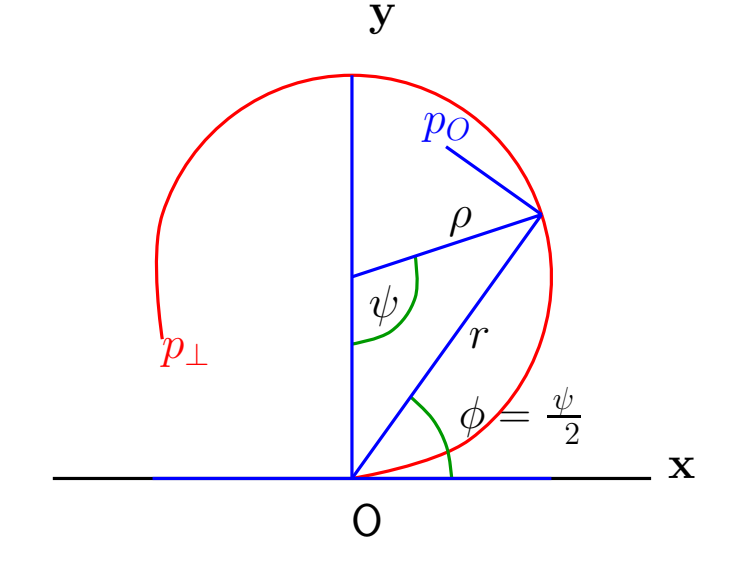

$$
\rho = \frac{[pc/e]_{\perp}}{c B_z}
$$
\n
$$
x = \rho \sin(\psi)
$$
\n
$$
= \rho (1 - \cos(\psi))
$$
\n
$$
\frac{dz}{d\psi} = \rho \frac{p_z}{p_{\perp}}
$$
\n(10)

For  $\psi < 180^o \quad \phi < 90^o$ :

$$
r = 2\rho \sin\left(\frac{\psi}{2}\right) = 2\rho \sin(\phi)
$$

$$
\frac{dz}{d\phi} = 2 \rho \frac{p_z}{p_{\perp}}
$$

 $p_\perp$ 

#### **1.5.2 Larmor Plane**

If The center of the solenoid magne<sup>t</sup> is at O, then consider <sup>a</sup> <sup>p</sup>lane that contains this axis and the particle. This, for <sup>a</sup> particle with initally no angular momentum, is the 'Larmor Plane:

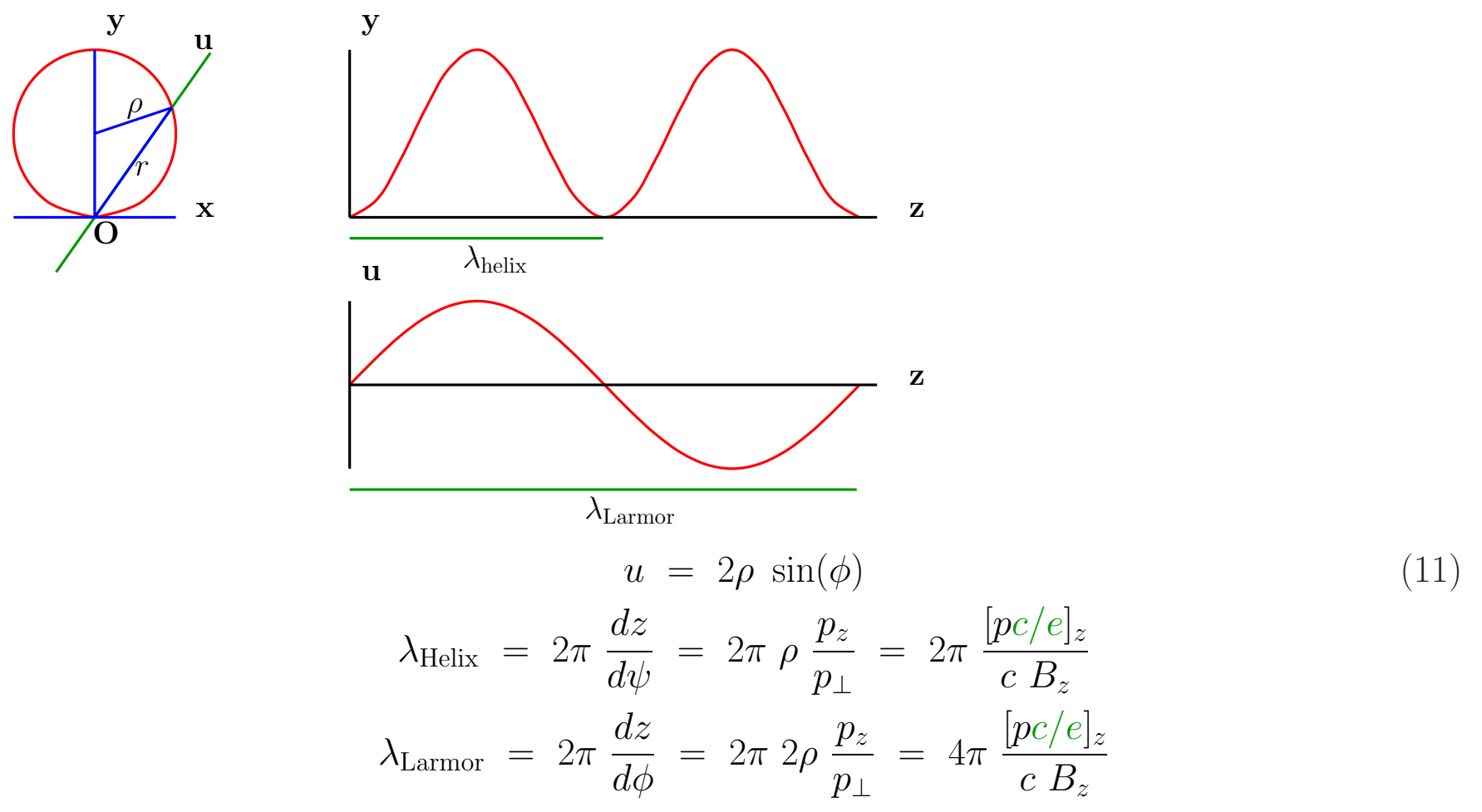

The lattice parameter  $\beta_o$  is defined in the Larmor frame, so

$$
\beta_o = \frac{\lambda_{Larmor}}{2\pi} = \frac{2 [pc/e]_z}{c B_z} \tag{12}
$$

#### **1.5.3 Focusing Force**

In this constant  $B$  case, the observed sinusoidal motion in the  $u$  plane is generated by a restoring force towards the axis O.

The momentum  $p_O$  about the axis  $O$  (perpendicular to the Larmor plane), using eq.10 and eq.11:

$$
[p_{O}c/e] = [p_{\perp}c/e] \sin(\phi) = cB_{z}\rho \frac{u}{2\rho} = \frac{cB_{z}}{2}u \tag{13}
$$

And the inward bending as this momentum crosses the  $B_z$  field is

$$
\frac{d^2u}{dz^2} = -\left(\frac{cB_z}{2\left[p_zc/e\right]}\right)^2 u \tag{14}
$$

This inward force proportional to the distance  $u$  from the axis is an ideal focusing force

Note: the focusing "Force"  $\propto~B_z^2$  so it works the same for either sign, and  $\propto~1/p_z^2$ . Whereas in a quadrupole the force  $\propto 1/p$  So solenoids are not good for high p, but beat quads at low p.

#### **1.5.4 Entering <sup>a</sup> solenoid from outside**

We will now look at a simple non-uniform  $B_z$  case. Let a particle start from the axis with finite transverse momentum, but no angular momentum. After some distance with no field, it reaches a radius  $u$  and then enters a solenoid with  $B_z$ . As it enters the solenoid it crosses radial field lines and receives some angular momentum.

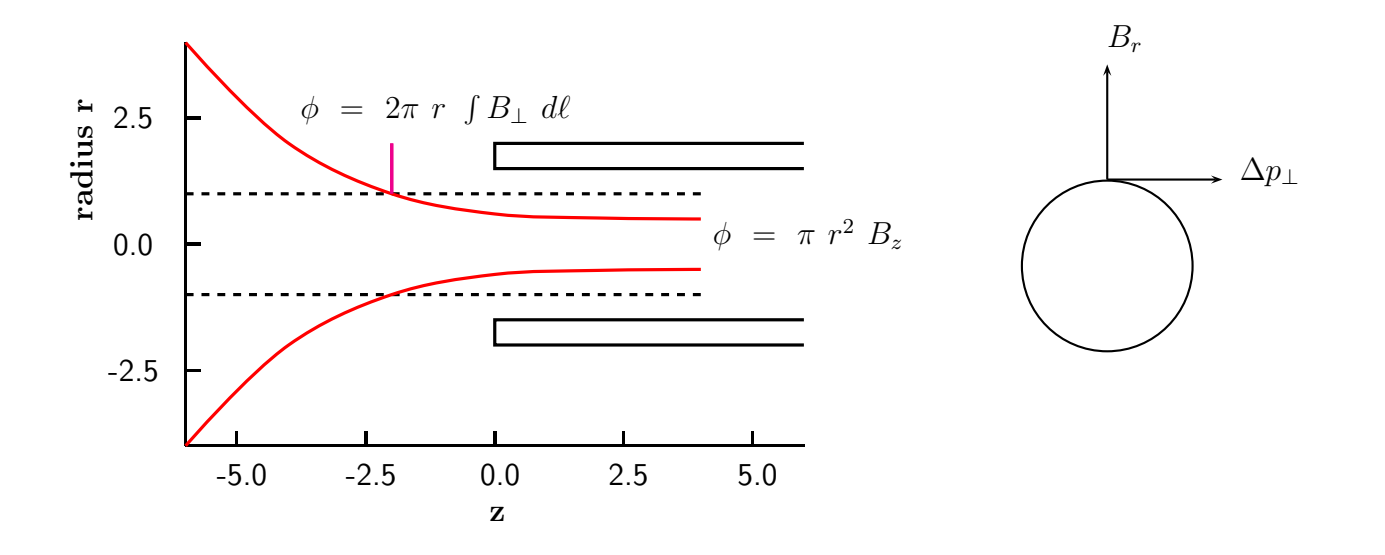

$$
\Delta[pc/e]_{\perp} = \int B_r \, dz = \frac{B_z \, r \, c}{2} \tag{15}
$$

Sof for our case with zero initial transverse momentum,

$$
[pc/e]_{\perp} = \int B_r \, dz = \frac{B_z \, r \, c}{2}
$$

Which is the same as eq.13, and will lead to the same inward bending (eq.14), as when the particle started inside the field.

In fact eq.14 is true no matter how the axial field varies

#### **1.5.5 Canonical Angular momentum**

In general, for axial symmetry, <sup>a</sup> particle will have <sup>a</sup> conserved "Canonical Angular Momentum"  $\mathcal{M}_o$  equal to the angular momentum outside the axial fields.

$$
[\mathcal{M}c^2/e]_o = p_{\perp} r \text{ (Outdise the field)}
$$

Inside a varying field  $B_z(z)$ , the real angular momentum will be:

$$
[\mathcal{M}c^2/e] = [\mathcal{M}c^2/e]_o + \frac{r^2 B_z c}{2}
$$

But in the rotating Larmor Frame the angular momentum is always just the Canonical angular momentum, and motion in that frame has only inward focusing forces, with no angular kicks.

# **<sup>2</sup> TRANSVERSE IONIZATION COOLING**

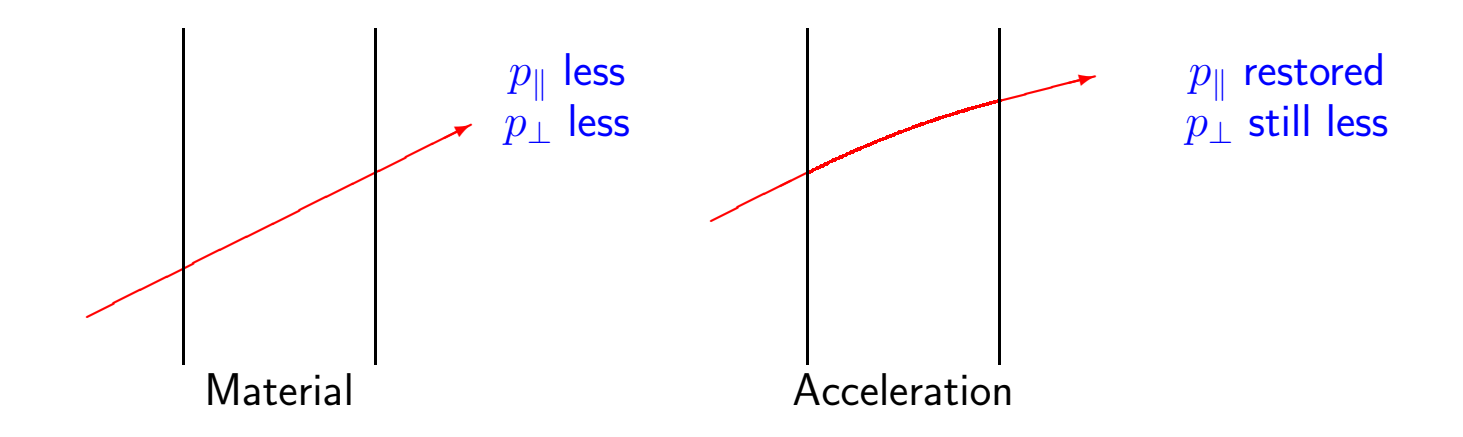

### **2.1 Cooling rate vs. Energy**

$$
(\text{eq 4}) \quad \epsilon_{x,y} \; = \; \gamma \beta_v \; \sigma_\theta \; \sigma_{x,y}
$$

If there is no Coulomb scattering, or other sources of emittance heating, then  $\sigma_\theta$  and  $\sigma_{x,y}$  are unchanged by energy loss, but  $p$  and thus  $\beta\gamma$  are reduced. So the fractional cooling  $d\epsilon$   $/\epsilon$  is (using eq.2):

$$
\frac{d\epsilon}{\epsilon} = \frac{dp}{p} = \frac{dE}{E} \frac{1}{\beta_v^2}
$$
\n(16)

which, for <sup>a</sup> given energy change, strongly favors cooling at low energy.

But if total acceleration were not important, e.g. if the cooling is done in <sup>a</sup> ring, then there is another criterion: The cooling per fractional loss of particles by decay:

$$
Q = \frac{d\epsilon/\epsilon}{dn/n} = \frac{dp/p}{d\ell/c\beta_v \gamma \tau}
$$

$$
= \frac{dE/E}{d\ell/(c\gamma\beta_v \tau)}
$$

$$
= (c\tau/m_\mu) \frac{dE}{d\ell} \frac{1}{\beta_v}
$$

Which only mildly favours low energy

# **2.2 Heating Terms**

$$
\epsilon_{x,y} = \gamma \beta_v \; \sigma_{\theta} \; \sigma_{x,y}
$$

Between scatters the drift conserves emittance (Liouiville).

When there is scattering,  $\sigma_{x,y}$  is conserved, but  $\sigma_\theta$  is increased.

$$
\Delta(\epsilon_{x,y})^2 = \gamma^2 \beta_v^2 \sigma_{x,y}^2 \Delta(\sigma_{\theta}^2)
$$
  

$$
2\epsilon \Delta \epsilon = \gamma^2 \beta_v^2 \left(\frac{\epsilon \beta_\perp}{\gamma \beta_v}\right) \Delta(\sigma_{\theta}^2)
$$
  

$$
\Delta \epsilon = \frac{\beta_\perp \gamma \beta_v}{2} \Delta(\sigma_{\theta}^2)
$$

e.g. from Particle data booklet

$$
\Delta(\sigma_{\theta}^2) \approx \left(\frac{14.1 \, 10^6}{[pc/e]\beta_v}\right)^2 \, \frac{\Delta s}{L_R}
$$

$$
\Delta \epsilon = \frac{\beta_{\perp}}{\gamma \beta_v^3} \Delta E \left( \left( \frac{14.1 \, 10^6}{2[mc^2/e]_{\mu}} \right)^2 \, \frac{1}{L_R dE/ds} \right)
$$

Defining

$$
C(mat, E) = \frac{1}{2} \left( \frac{14.1 \, 10^6}{[mc^2/e]_{\mu}} \right)^2 \, \frac{1}{L_R \, d\gamma/ds} \tag{17}
$$

then

$$
\frac{\Delta \epsilon}{\epsilon} = dE \frac{\beta_{\perp}}{\epsilon \gamma \beta_v^3} C(mat, E) \tag{18}
$$

Equating this with equation 16

$$
dE \frac{1}{\beta_v^2 E} = dE \frac{\beta_\perp}{\epsilon \gamma \beta_v^3} C(mat, E)
$$

gives the equilibrium emittance  $\epsilon_o$ :

$$
\epsilon_{x,y}(min) = \frac{\beta_{\perp}}{\beta_v} \ C(mat, E) \tag{19}
$$

At energies such as to give minimum ionization loss, the constant  $C<sub>o</sub>$  for various materials are approximately:

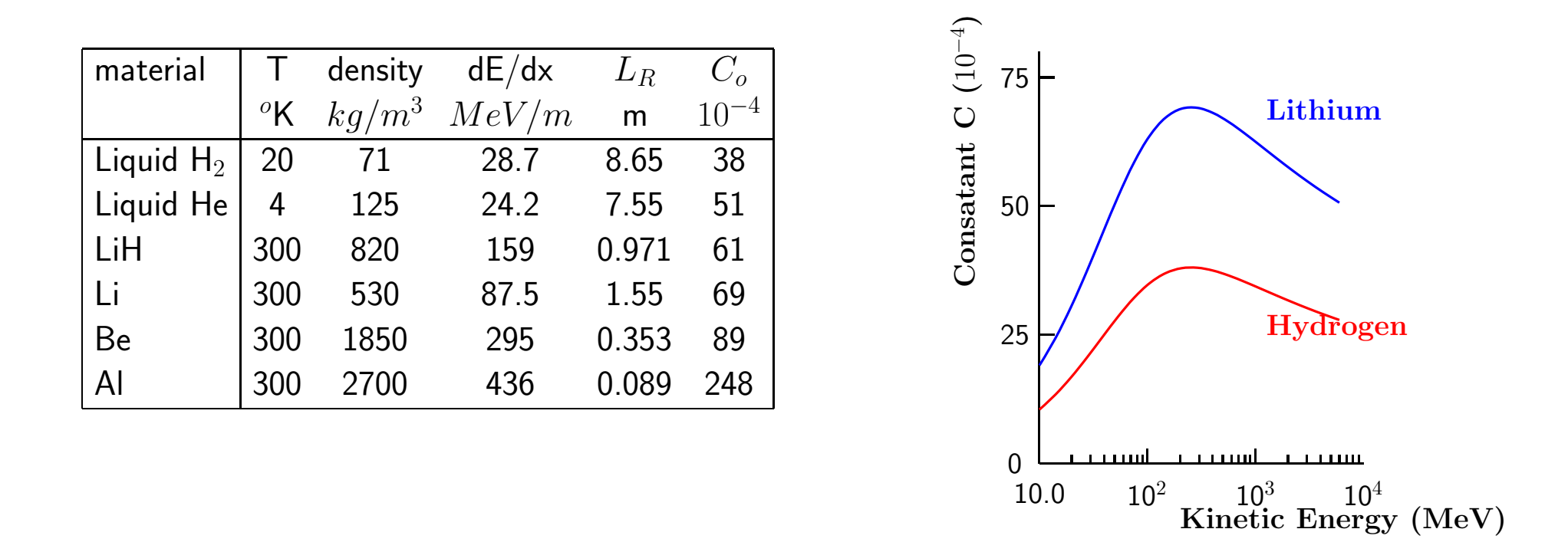

Clearly Liquid Hydrogen is far the best material, but has cryogenic and safety complications, and requires windows made of Aluminum or other material which will significantly degrade the performance.

# **2.3 Rate of Cooling**

$$
\frac{d\epsilon}{\epsilon} = \left(1 - \frac{\epsilon_{\min}}{\epsilon}\right) \frac{dp}{p} \tag{20}
$$

#### **2.4 Beam Divergence Angles**

$$
\sigma_\theta\ =\ \sqrt{\frac{\epsilon_\perp}{\beta_\perp\ \beta_v \gamma}}
$$

so, from equation 19, for <sup>a</sup> beam in equilibrium

$$
\sigma_{\theta} = \sqrt{\frac{C(mat, E)}{\beta_v^2 \gamma}}
$$

and for 50 % of maximum cooling rate and an aperture at 3  $\sigma$ , the angular aperture A of the system must be

$$
\mathcal{A} = 3\sqrt{2} \sqrt{\frac{C(mat, E)}{\beta_v^2 \gamma}}
$$
 (21)

Apertures for hydrogen and lithium are <sup>p</sup>lotted vs. energy below. These are very large angles, and if we limit apertures to less than 0.3, then this requirement sets lower energy limits of about 100 MeV ( $\approx$  170 MeV/c) for Lithium, and about 25 MeV ( $\approx$  75 MeV/c) for hydrogen.

 $\theta = 0.3$  may be about as large as is possible in a lattice, but larger angles may be sustainable in <sup>a</sup> continuous focusing system such as <sup>a</sup> lens or solenoid. is optimistic, as we will see in the tutorial.

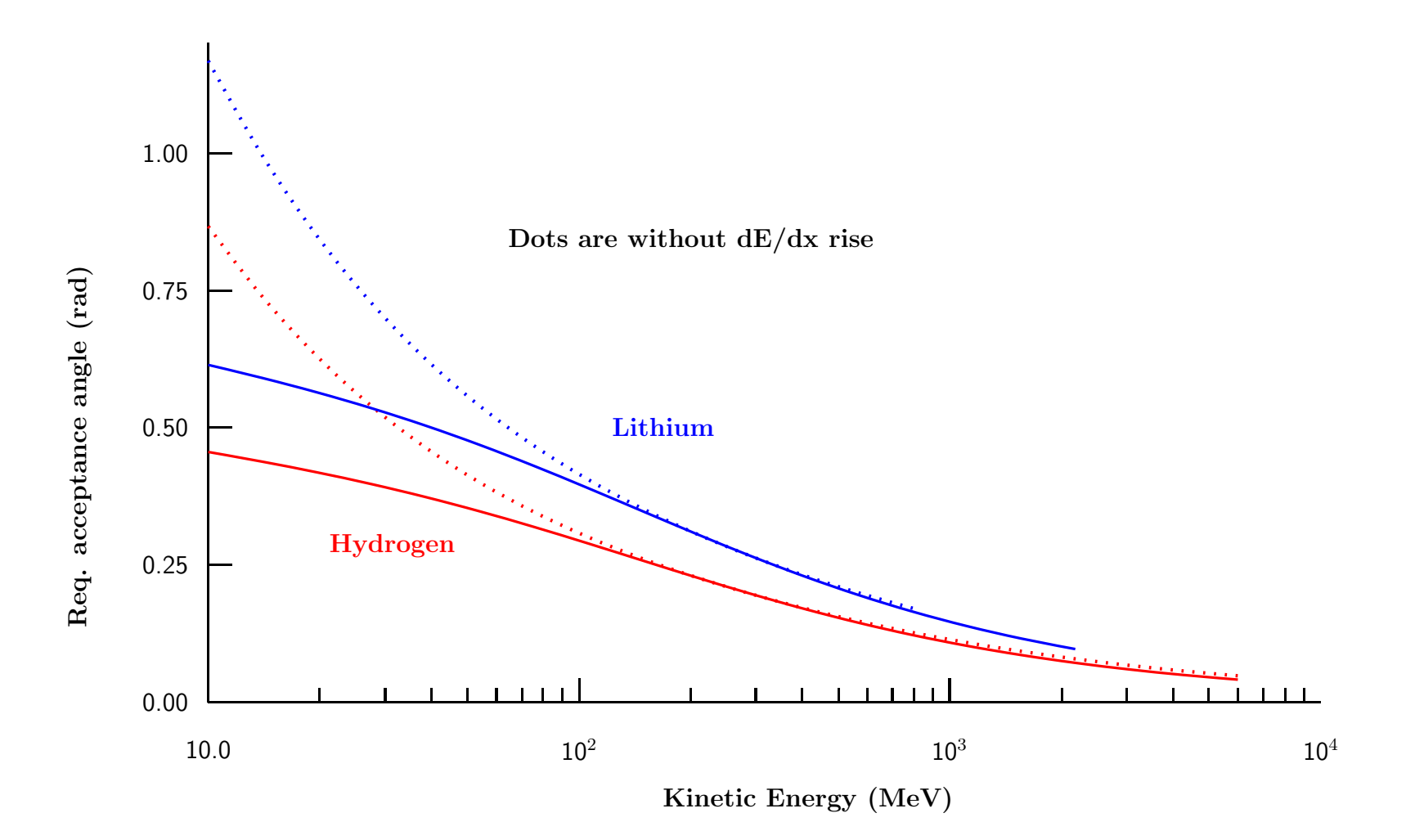

# **2.5 Focusing Systems**

# **2.5.1 Solenoid**

In a solenoid with axial field  $B_{sol}$  (from eq 12)

$$
\beta_{\perp} = \frac{2 [pc/e]}{c B_{sol}}
$$

so

$$
\epsilon_{x,y}(min) = C(mat, E) \frac{2 \gamma [mc^2/e]_{\mu}}{B_{sol} c}
$$
 (22)

For  $E = 100 \; MeV$   $(p \approx 170 \; MeV/c)$ ,  $B = 10 \; T$ , then  $\beta \approx 11.4 \; cm$ . and  $\epsilon_{x,y}(min) \approx 532(\pi \text{ mm mrad}).$ 

# **2.5.2 Current Carrying Rod**

In <sup>a</sup> rod carrying <sup>a</sup> uniform axial current, the azimuthal magnetic field B varies linearly with the radius r. A muon traveling down it is focused:

$$
\frac{d^2r}{dr^2} = -\frac{B\ c}{[pc/e]} = -\left(\frac{c}{[pc/e]} \frac{dB}{dr}\right) r
$$

so orbits oscillate with

$$
\beta_{\perp}^2 = \frac{\gamma \beta_v}{dB/dr} \frac{[mc^2/e]_{\mu}}{c} \tag{23}
$$

If we set the rod radius  $a$  to be  $f_{ap}$  times the rms beam size  $\sigma_{x,y}$  (from eq.8),

$$
\sigma_{x,y} = \ \sqrt{\frac{\epsilon_{x,y} \ \beta_{\perp}}{\beta_v \gamma}}
$$

and if the field at the surface is  $B_{max}$ , then

$$
\beta_{\perp}^2 \,\,=\,\, \frac{\gamma \beta_v [mc^2/e]_{\mu} \,\, f_{ap}}{B_{max} \,\, c} \,\, \sqrt{\frac{\epsilon_{x,y} \,\, \beta}{\gamma \,\, \beta_v}}
$$

from which we get:

$$
\beta_{\perp} = \left(\frac{f_{ap} [mc^2/e]_{\mu}}{B_{max} c}\right)^{2/3} (\gamma \beta_v \epsilon_{x,y})^{1/3}
$$

puting this in equation 19

$$
\epsilon_{x,y}(min) = (C(mat, E))^{1.5} \left( \frac{f_{ap} [mc^2/e]_{\mu}}{B_{max} c \beta_v} \right) \sqrt{\gamma}
$$
\n(24)

e.g.  $B_{max}=10$  T,  $f_{ap}=3$ , E=100 MeV, then  $\beta_{\perp} = 1.23$  cm, and  $\epsilon_{x,y}(min)=100$  ( $\pi$  mm mrad)

The choice of <sup>a</sup> maximum surface field of 10 T is set by breaking of the containing <sup>p</sup>ipe in current solid Li designs. With liquid Li <sup>a</sup> higher field may be possible.

#### **2.5.3 Compare Focusing**

Comparing the methods as <sup>a</sup> function of the beam kinetic energy.

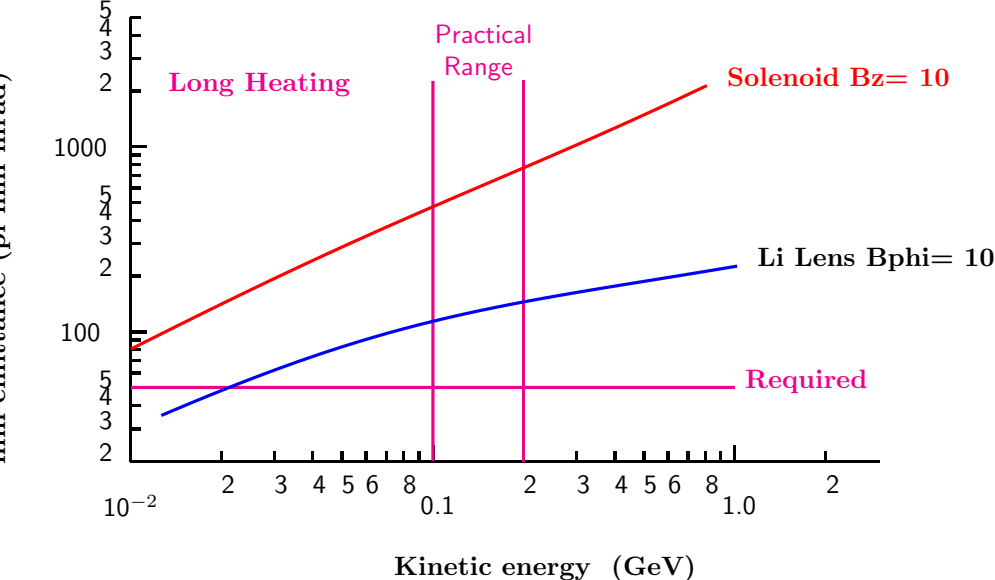

We see that, for the parameters selected, The lithium rod achieves <sup>a</sup> lower emittance than the solenoid despite its higher  $C$  value. Neither method allows transverse cooling below about 80  $(\pi$  mm mrad), except at very low energies.

**min emittance (pi mm mrad)**  $min$  emittance  $(pi$  mm mrad)

#### **2.6 Li Lens to meet 3 TeV Collider Final Emittance**

At lower energies the minimum emittance is lower and can meet the 50 pi mm mrad requirement for a 5 TeV collider. But the dp/p rises rapidly because of the reverse slope of  $dE/dx$ . Never the less, the 6D emittance does not rise. The effect is that of an emittance exchange between longitudinal and transverse emittances.

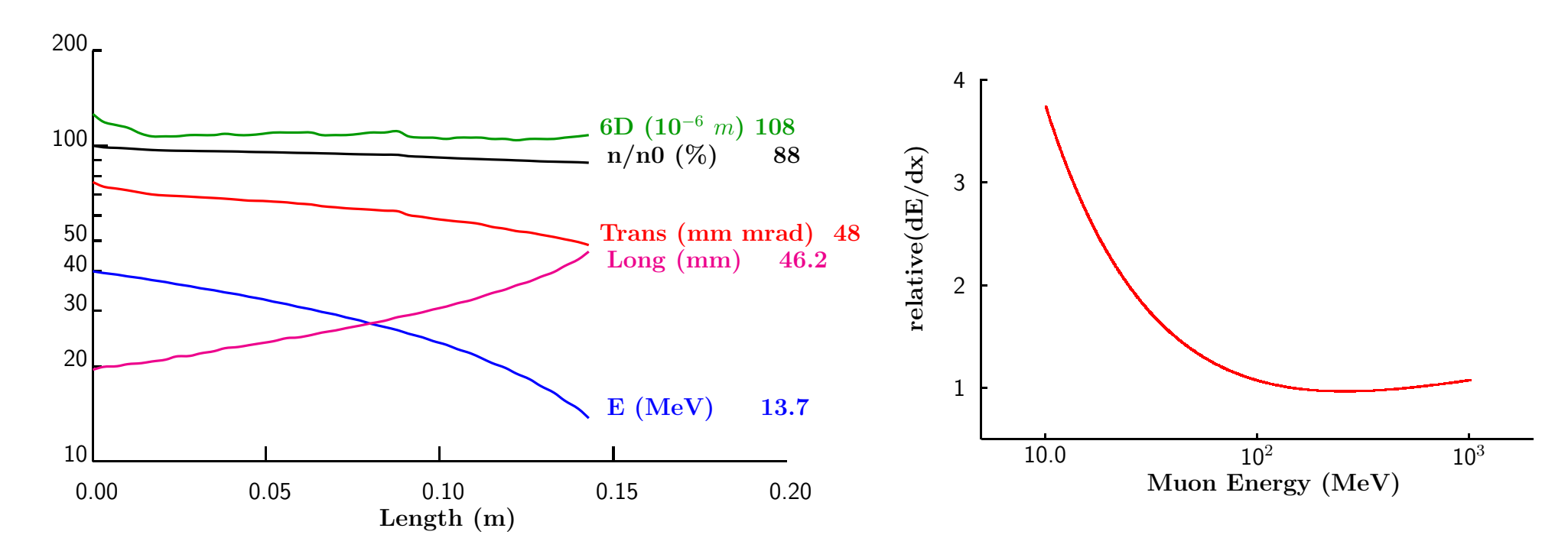

• Work needed on Matching in and out

#### **2.7 Decreasing beta in Solenoids by adding periodicity**

Parametric-Resonance Ionization Cooling (PIC) (Derbenev<sup>1</sup>) / FOFO (Palmer)

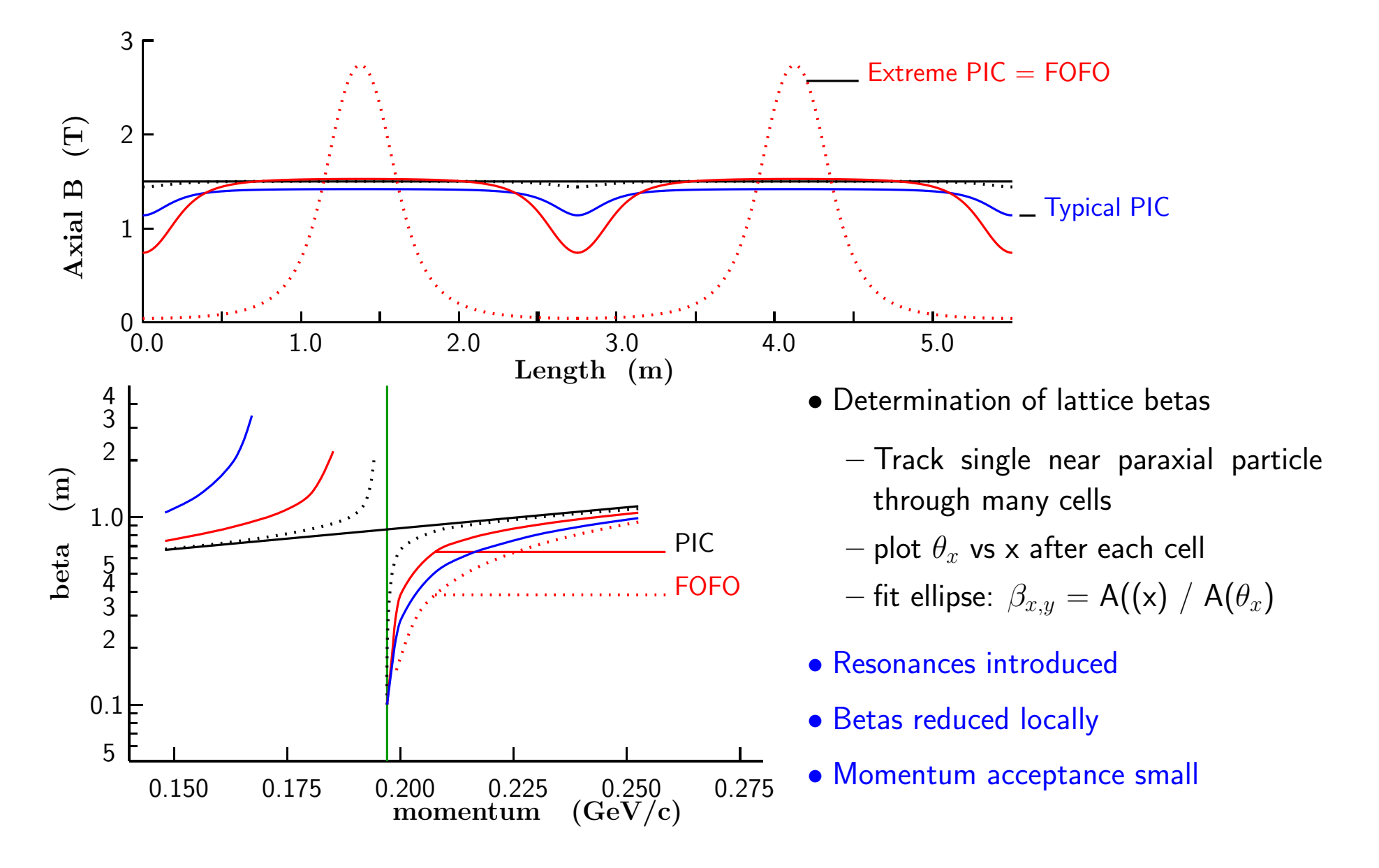

<sup>1</sup>http://www.fnal.gov/projects/muon collider/FridayMeetings/May%2013%2C%202005/Simulations%20of%20parametric%20Resonance%20Cooling%20-%20Beard.pdf

# **Super FOFO**

Double periodicity

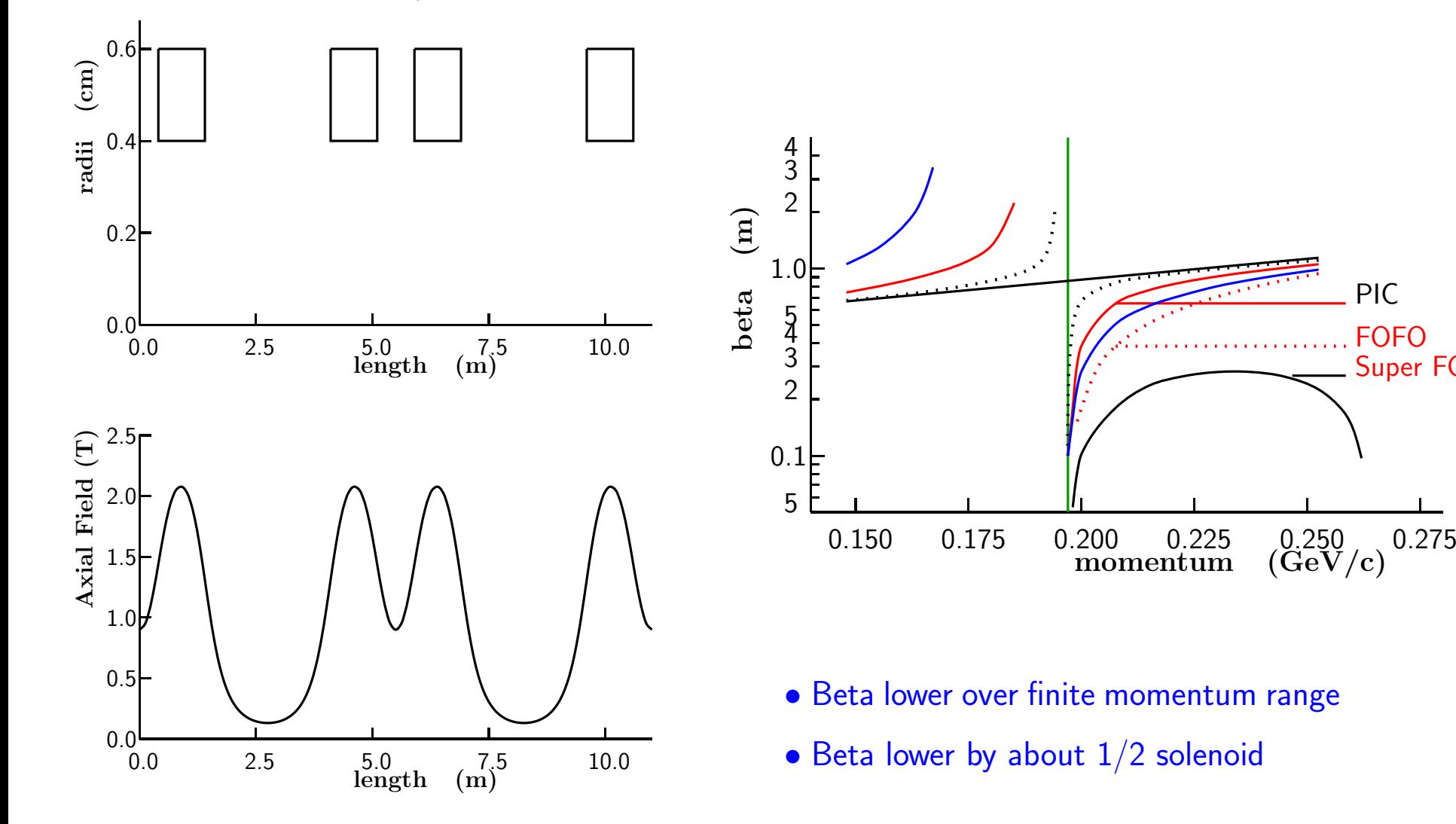

PIC

FOFO

Super FOFO

#### **2.8 Angular Momentum Problem in Solenoid Cases**

In the absence of external fields and energy loss in materials, the angular momentum of <sup>a</sup> particle is conserved.

But <sup>a</sup> particle entering <sup>a</sup> solenoidal field will cross radial field components and its angular momentum  $(r\,\,p_\phi)$  will change (eq.15).

$$
r\,\,\Delta({[pc/e]_\phi})\,\,=\ \ r\,\,\Delta\left(\frac{c\,\,B_z\,\,r}{2}\right)
$$

If, in the absence of the field, the particle had "canonical" angular momentum  $(p_\phi \; r)_{\rm can}$ , then in the field it will have angular momentum:

$$
[pc/e]_{\phi} r = (p_{\phi} r)_{\text{can}} + \left(\frac{c B_z r}{2}\right) r
$$

so

$$
[pc/e]_{\phi} r)_{\text{can}} = [pc/e]_{\phi} r - \left(\frac{c B_z r}{2}\right) r \tag{25}
$$

If the initial average canonical angular momentum is zero, then in  $B_z\mathrm{:}$ 

$$
\langle \left[ pc/e \right]_{\phi} r \rangle = \left( \frac{c B_z r}{2} \right) r
$$

Material introduced to cool the beam, will reduce all momenta, both longitudinal and transverse, random and average.

Re-acceleration will not change the angular momenta, so the average angular momentum will continuously fall.

Consider the case of almost complete transverse cooling: all transverse momenta are reduced to near zero leaving the beam streaming parallel to the axis.

$$
[pc/e]_{\phi} r \approx 0
$$

and there is now <sup>a</sup> finite average canonical momentum (from eq.25):

$$
\langle \left[ pc/e \right]_{\phi} r \rangle_{\text{can}} = -\left( \frac{c B_z r}{2} \right) r
$$

When the beam exits the solenoid, then this canonical angular momentum becomes <sup>a</sup> real angular momentum and represents an effective emittance, and severely limits the possible cooling.

$$
<[pc/e]_{\phi} r>_{\text{end}} = -\left(\frac{c B_z r}{2}\right) r
$$

The only reasonable solution is to reverse the field, either once, <sup>a</sup> few, or many times.

## **2.8.1 Single Field Reversal Method**

The minimum required number of field "flips" is one.

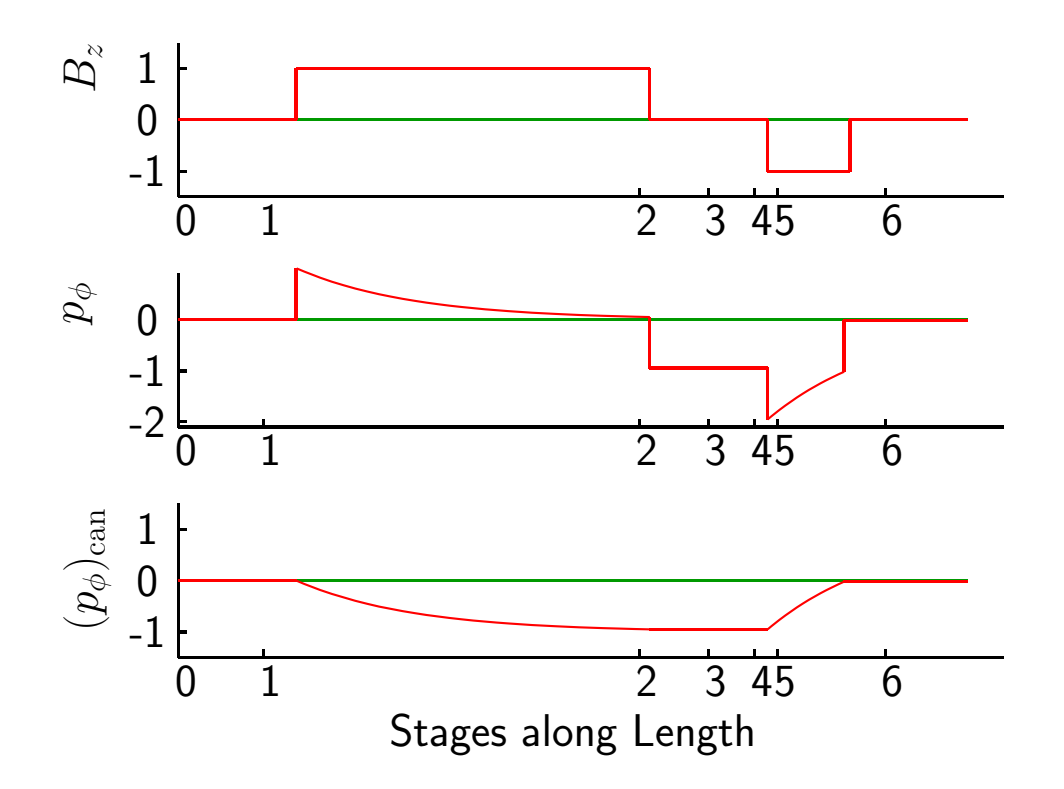

After exiting the first solenoid, we have real coherent angular momentum:

$$
([pc/e]_{\phi} r)_3 = -\left(\frac{c B_{z1} r}{2}\right) r
$$

The beam now enters a solenoid with opposite field  $B_{z2} = -B_{z1}$ . The canonical angular momentum remains the same, but the real angular momentum is doubled.

$$
([pc/e]_{\phi} r)_{4} = -2\left(\frac{c B_{z1} r}{2}\right) r
$$

We now introduce enough material to halve the transverse field components. Then

$$
([pc/e]_{\phi} r)_{5} = -\left(\frac{c B_{z1} r}{2}\right) r
$$

This is inside the field  $B_{z2} = -B_{z1}$ . The canonical momentum, and thus the angular momentum on exiting, is now:

$$
([pc/e]_{\phi} r)_{6} = -\left(\frac{c B_{z1} r}{2}\right) r - -\left(\frac{c B_{z1} r}{2}\right) r = 0
$$

- **2.9 Examples of Focus Design**
- **2.9.1 Continuous Solenoid**

# Coils Outside RF: e.g. FNAL 1 flip

PRELIMINARY DESIGN

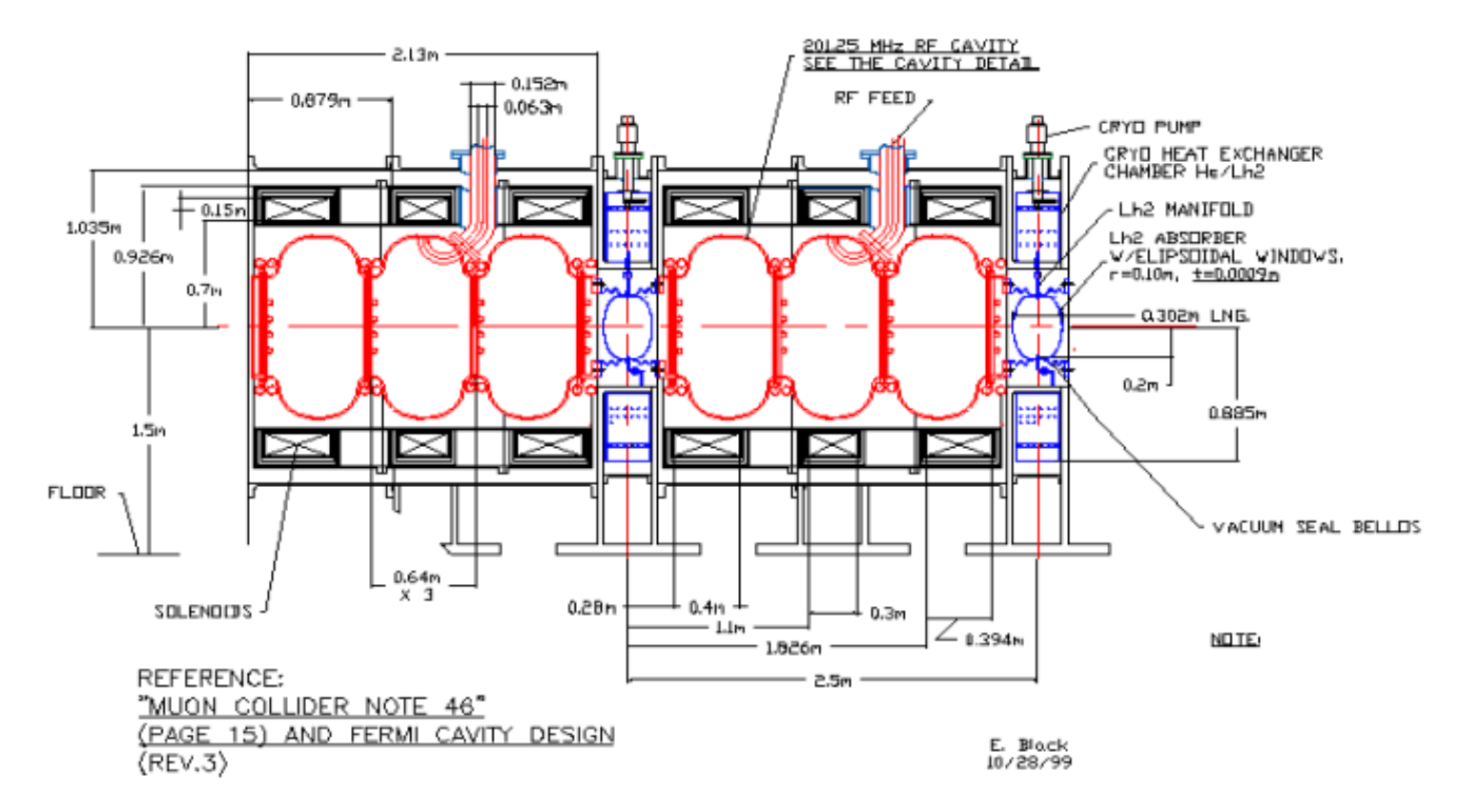

# **"Flip" Design**

One must design the flips to match the betas from one side to the other.

For <sup>a</sup> computer designed matched flip between uniform solenoidal fields: the following figure shows  $B_z$  vs.  $z$  and the  $\beta_{\perp}$ 's vs.  $z$  for different momenta.

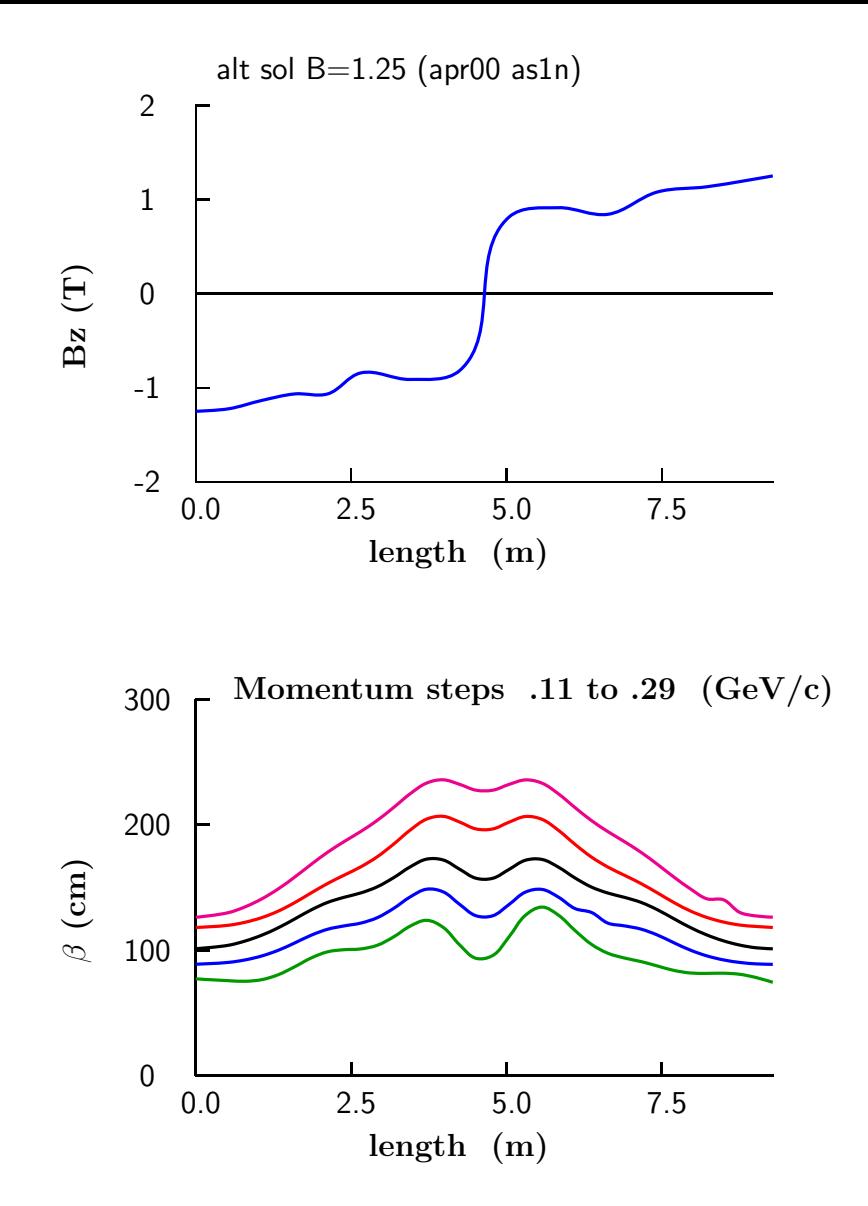

**2.9.2 Lattices with many "flips"**

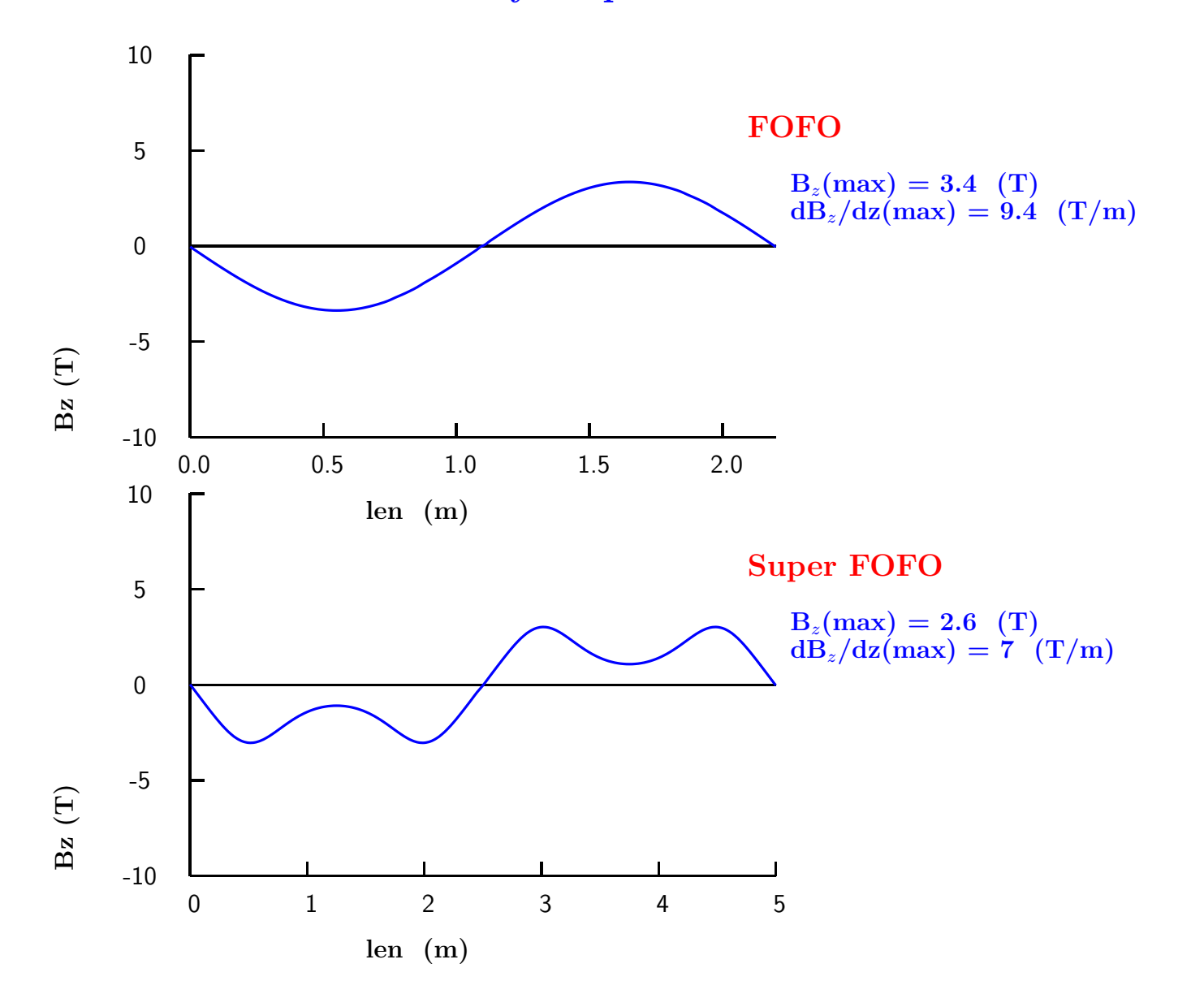

# **SFOFO Lattice Engineering Study 2 at Start of Cooling**

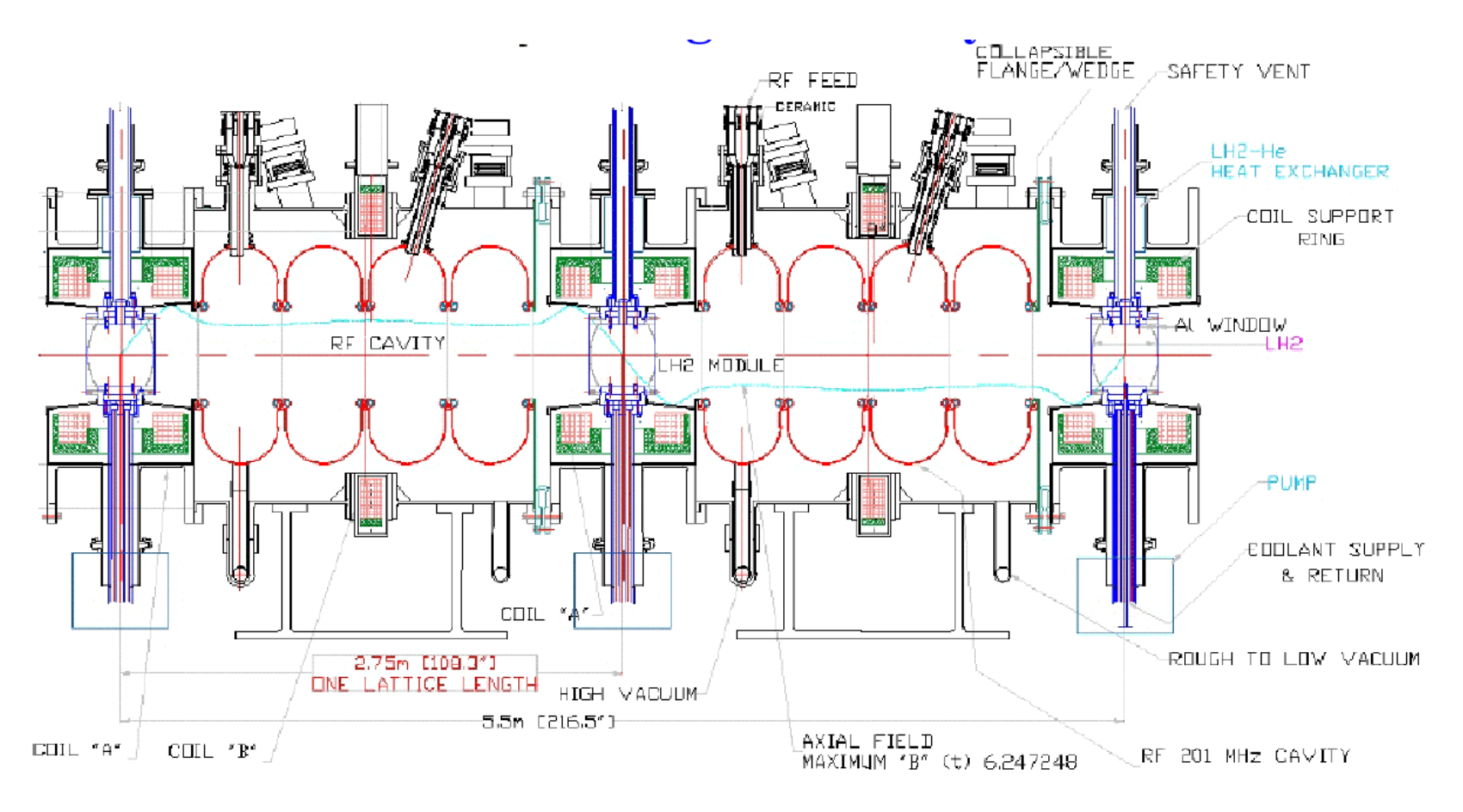

- This is the lattice to be tested in Muon Ionization Cooling Experiemnt (MICE) at RAL
- $\bullet$  In study 2 the lattice is modified vs. length to lower  $\beta_\perp$  as  $\epsilon$  falls This keeps  $\sigma_{\theta}$  and  $\epsilon/\epsilon_o$  more or less constant, thus maintains cooling rate

# **Study 2 Performance** 15 **12** emit perp (mm) **emit perp (mm)** 10 5 **2.2** 0 400 450 500 **length (m)**

With RF and Hydrogen Windows,  $C_o \approx 45 \ 10^{-4}$  $\beta_{\perp}$ (end)=.18 m,  $\beta_{v}$ (end)=0.85, So

$$
\epsilon_{\perp}(\text{min}) = \frac{45 \ 10^{-4} \ 0.18}{0.85} = 0.95 \ (\pi \text{mm} \ \text{mrad})
$$

$$
\frac{\epsilon_{\perp}}{\epsilon_{\perp}(\text{min})} \approx 2.3
$$

so from eq. 20

$$
\frac{d\epsilon}{\epsilon}(\text{end}) = \left(1 - \frac{\epsilon}{\epsilon(\text{min})}\right) \frac{dp}{p} \approx 0.57 \frac{dp}{p}
$$
## **<sup>3</sup> LONGITUDINAL IONIZATION COOLING**

Following the convention for synchrotron cooling we define partition functions:

$$
J_{x,y,z} = \frac{\frac{\Delta (\epsilon_{x,y,z})}{\epsilon_{x,y,z}}}{\frac{\Delta p}{p}}
$$
(26)

$$
J_6 = J_x + J_y + J_z \tag{27}
$$

where the  $\Delta \epsilon$ 's are those induced directly by the energy loss mechanism (ionization energy loss in this case).  $\Delta p$  and  $p$  refer to the loss of momentum induced by this energy loss. In electron synchrotrons, with no gradients fields,  $J_x=J_y=1$ , and  $J_z=2$ . In muon ionization cooling,  $J_x=J_y=1$ , but  $J_z$  is negative or small.

#### **3.1 c.f. Transverse**

From last lecture:

$$
\frac{\Delta \sigma_{p\perp}}{\sigma_{p\perp}} \;=\; \frac{\Delta p}{p}
$$

and  $\sigma_{x,y}$  does not change, so

$$
\frac{\Delta \epsilon_{x,y}}{\epsilon_{x,y}} = \frac{\Delta p}{p} \tag{28}
$$

and thus

$$
J_x = J_y = 1 \tag{29}
$$

### **3.2 Longitudinal cooling/heating without wedges** <sup>γ</sup>

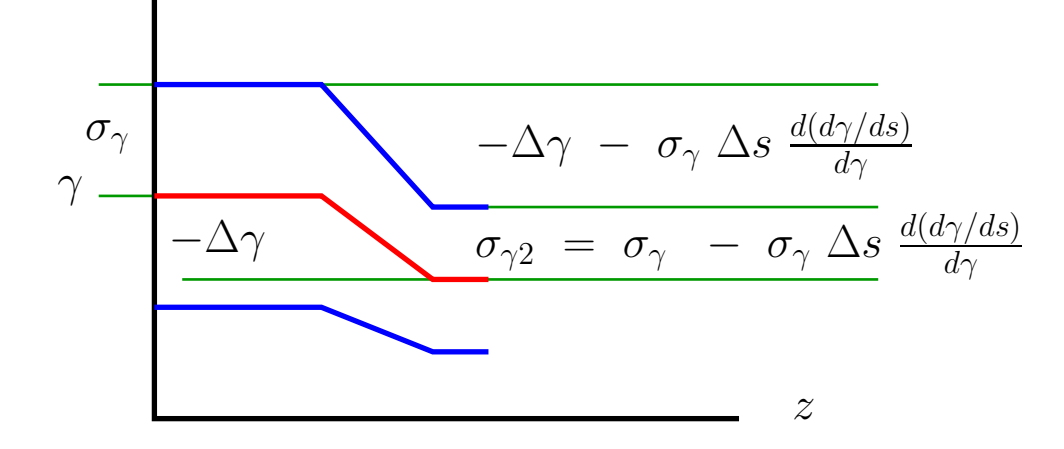

The emittance in the longitudinal direction  $\epsilon_z$  is (eq.5):

$$
\epsilon_z = \gamma \beta_v \, \frac{\sigma_p}{p} \, \sigma_z \ = \ \frac{1}{m} \, \sigma_p \sigma_z \ = \ \frac{1}{m} \, \sigma_E \sigma_t \ = \ c \, \sigma_\gamma \, \sigma_t
$$

where  $\sigma_t$  is the rms bunch length in time, and  $c$  is the velocity of light. Drifting between interactions will not change emittance (Louville), and an interaction will not change  $\sigma_t$ , so emittance change is only induced by the energy change in the interactions:

$$
\frac{\Delta \epsilon_z}{\epsilon_z} = \frac{\Delta \sigma_\gamma}{\sigma_\gamma} = \frac{\sigma_\gamma \Delta s \frac{d(d\gamma/ds)}{d\gamma}}{\sigma_\gamma} = \Delta s \frac{d(d\gamma/ds)}{d\gamma}
$$

and

$$
\frac{\Delta p}{p} = \frac{\Delta \gamma}{\beta_v^2 \gamma} = \frac{\ell}{\beta_v^2 \gamma} \left( \frac{d \gamma}{ds} \right)
$$

So from the definition of the partition function  $J_z\mathrm{:}$ 

Jz =∆*<sup>z</sup> <sup>z</sup>* ∆ p p = ∆ s d(dγ/ds) dγ ∆<sup>s</sup> β2 *<sup>v</sup>*γ dγds = β 2 v d(dγ/ds) dγ/γ dγds (30) **Muon Energy (MeV) relative(dE/dx)** 10.0 10<sup>2</sup> 10<sup>3</sup> 1 2 3 4

A typical relative energy of energy is shown above for Lithium). It is given a

$$
\frac{d\gamma}{ds} = B \frac{1}{\beta_v^2} \left( \frac{1}{2} \ln(A \ \beta_v^4 \gamma^4 - \beta_v^2 \right) \tag{31}
$$

where

$$
A = \frac{(2m_e c^2/e)^2}{I^2} \qquad B \approx \frac{0.0307}{(m_\mu c^2/e)} \frac{Z}{A}
$$
(32)

where Z and A are for the nucleus of the material, and I is the ionization potential for that material.

Differentiating the above:

$$
\frac{\delta(d\gamma/ds)}{\delta\gamma} = \frac{B}{\beta_v} \left( \frac{2}{\beta_v \gamma} - \frac{1}{(\beta_v \gamma)^3} \ln(A \beta_v^4 \gamma^4) + \frac{2}{(\beta_v \gamma)^3} \right)
$$

Substituting this into equation 30:

$$
J_z(\text{no wedge}) \approx -\frac{\left(\frac{2}{\beta_v \gamma} - \frac{1}{(\beta_v \gamma)^3} \ln(A \beta_v^4 \gamma^4) + \frac{2}{(\beta_v \gamma)^3}\right)}{\left(\frac{1}{2} \ln(A \beta_v^4 \gamma^4 - \beta_v^2)\right)} \beta_v^3 \gamma \tag{33}
$$

It is seen that  $J_z$  is strongly negative at low ener<sup>g</sup>ies (longitudinal heating), and is only barely positive at momenta above <sup>300</sup> MeV/c. In practice there are many reasons to cool at <sup>a</sup> moderate momentum around 250 MeV/c, where  $J_z \approx 0$ . However, the 6D cooling is still strong  $J_6 \approx 2$ .

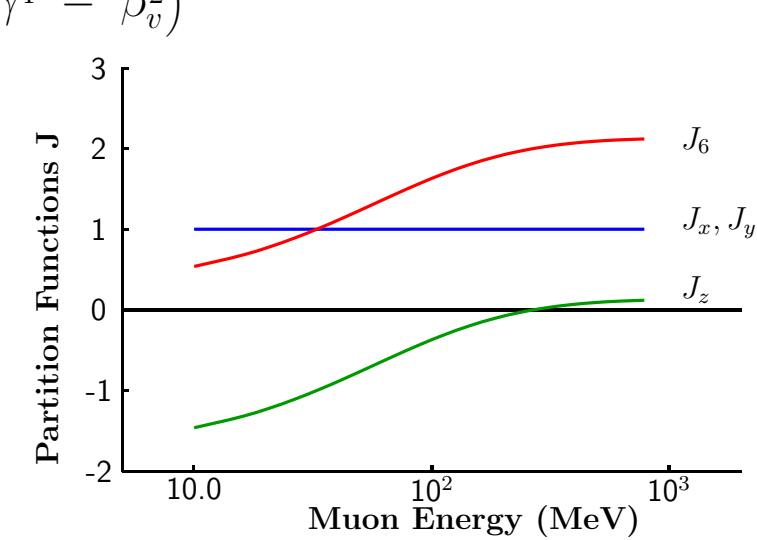

What is needed is <sup>a</sup> method to exchange cooling between the transverse and longitudinal direction s. This is done in synchrotron cooling if focusing and bending is combined, but in this case, and in general, one can show that such mixing can only increase one  $J$  at the expense of the others:  $J_6$  is conserved.

$$
\Delta J_x + \Delta J_x + \Delta J_x = 0 \tag{34}
$$

and for typical operating momenta:

$$
J_x + J_y + J_z = J_6 \approx 2.0 \tag{35}
$$

#### **3.3 Emittance Exchange**

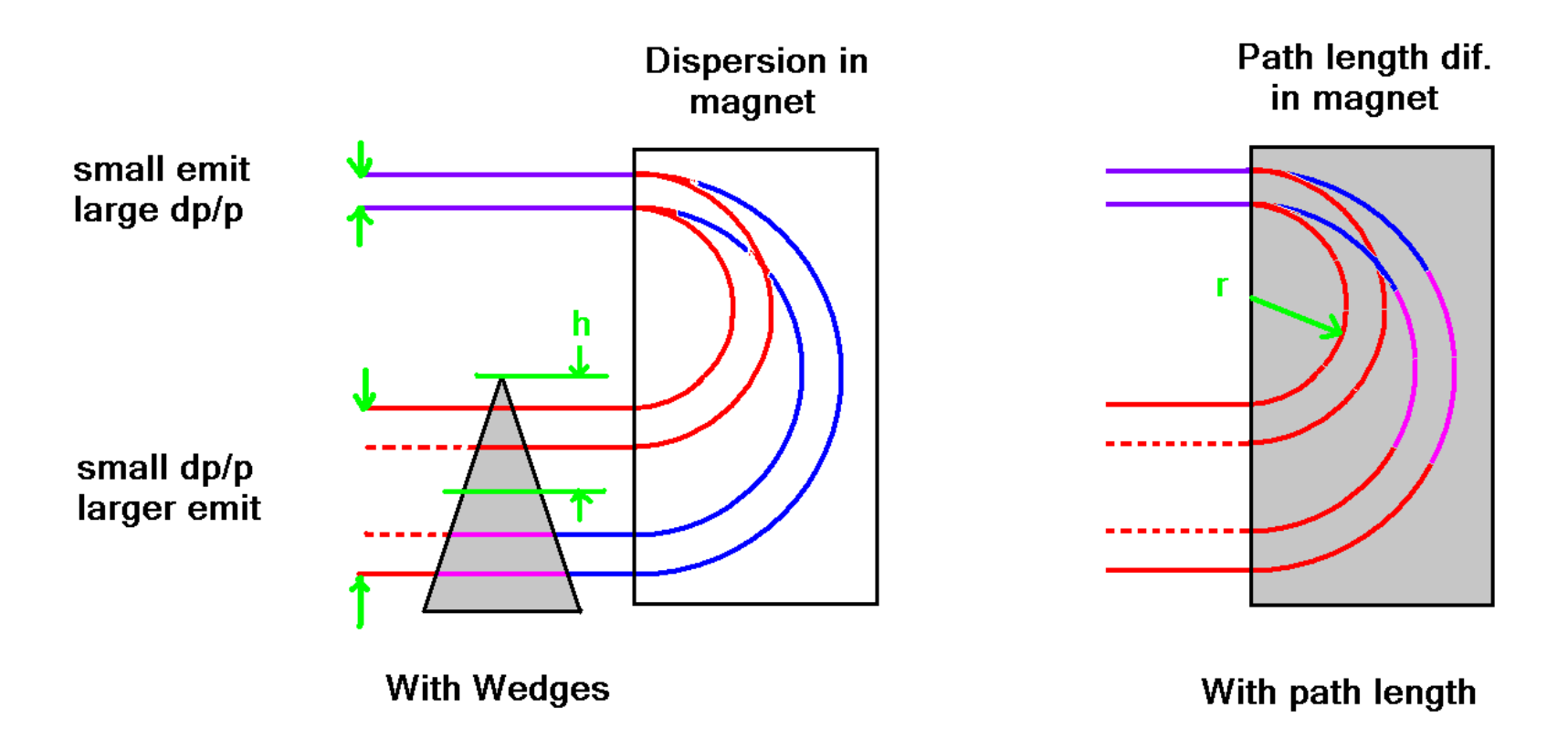

 $\bullet$  dp/p reduced  $\qquad \qquad \text{But}$ 

 $\sigma_y$  increased

- Long Emittance reduced Trans Emittance Increased
	-
- "Emittance Exchange"

#### **3.4 Longitudinal cooling with wedges and Dispersion** γ

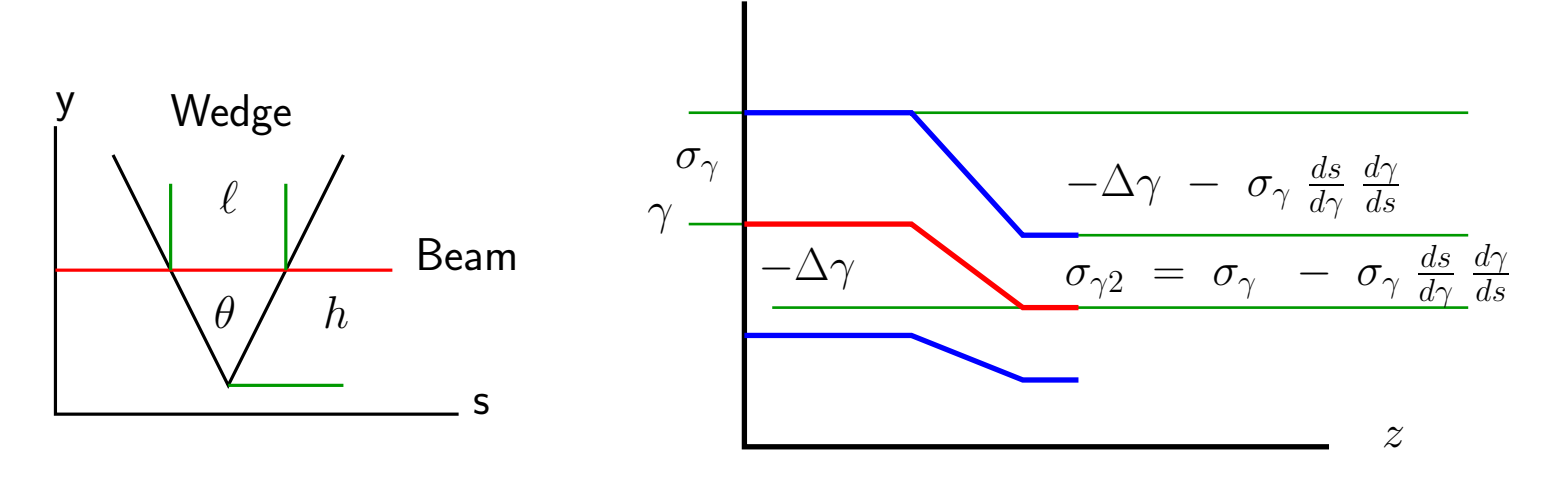

For a wedge with center thickness  $\ell$  and height from center  $h$  (  $2h\,\tan(\theta/2)=\ell)$ , in dispersion  $D\ (D=$  $=\frac{dy}{dp/p}$ , or with eq.2:  $D=\beta_v^2$  $\, v \,$  $\frac{dy}{d\gamma/\gamma}$  ) (see fig. above):

$$
\frac{\Delta \epsilon_z}{\epsilon_z} = \frac{\Delta \sigma_\gamma}{\sigma_\gamma} = \frac{\sigma_\gamma \frac{ds}{d\gamma} \left(\frac{d\gamma}{ds}\right)}{\sigma_\gamma} = \frac{ds}{d\gamma} \left(\frac{d\gamma}{ds}\right) = \left(\frac{\ell}{h}\right) \frac{D}{\beta_v^2} \gamma \left(\frac{d\gamma}{ds}\right)
$$

and

$$
\frac{\Delta p}{p} = \frac{\Delta \gamma}{\beta_v^2 \gamma} = \frac{\ell}{\beta_v^2 \gamma} \left(\frac{d\gamma}{ds}\right)
$$

So from the definition of the partition function  $J_z\mathrm{:}$ 

$$
\Delta J_z(\text{wedge}) = \frac{\frac{\Delta \epsilon_z}{\epsilon_z}}{\frac{\Delta p}{p}} = \frac{\left(\frac{\ell}{h}\right) \frac{D}{\beta_v^2 \gamma} \left(\frac{d\gamma}{ds}\right)}{\frac{\ell}{\beta_v^2 \gamma} \left(\frac{d\gamma}{ds}\right)} = \frac{D}{h} \quad \text{(for simple bend \& gas } \Delta J_z(\text{wedge}) = 1) \tag{36}
$$

 $J_z = J_z(\text{no wedge}) + \Delta J_z(\text{wedge})$  (37)

But from eq.34, for any finite  $J_z(\mathrm{wedge})$ ,  $J_x$  or  $J_y$  will change in the opposite direction.

#### **3.5 Longitudinal Heating Terms**

Since  $\epsilon_z = \sigma_\gamma \sigma_t c$ , and t and thus  $\sigma_t$  is conserved in an interaction

$$
\frac{\Delta \epsilon_z}{\epsilon_z} = \frac{\Delta \sigma_\gamma}{\sigma_\gamma}
$$

Straggling, from Perkins text book, converted to MKS:

$$
\Delta(\sigma_{\gamma}) = \frac{\Delta \sigma_{\gamma}^2}{2\sigma_{\gamma}} \approx \frac{1}{2\sigma_{\gamma}} 0.06 \frac{Z}{A} \left(\frac{m_e}{m_{\mu}}\right)^2 \gamma^2 \left(1 - \frac{\beta_v^2}{2}\right) \rho \Delta s
$$

From eq. 2:  $\Delta E = E \beta_v^2 \frac{\Delta p}{p}$ , so:

$$
\Delta s = \frac{\Delta E}{dE/ds} = \frac{1}{dE/ds} E \beta_v^2 \frac{\Delta p}{p}
$$

so

$$
\frac{\Delta \epsilon_z}{\epsilon_z} = \frac{0.06}{2\sigma_{\gamma}^2} \frac{Z}{A} \left(\frac{m_e}{m_{\mu}}\right)^2 \gamma^2 \left(1 - \frac{\beta_v^2}{2}\right) \rho \frac{\beta_v^2 E}{dE/ds} \frac{\Delta p}{p}
$$

This can be compared with the cooling term

$$
\frac{\Delta \epsilon_z}{\epsilon_z} = - J_z \frac{dp}{p}
$$

giving an equilibrium:

$$
\frac{\sigma_p}{p} = \left( \left( \frac{m_e}{m_\mu} \right) \sqrt{\frac{0.06 \ Z \ \rho}{2 \ A \ (d\gamma/ds)}} \right) \sqrt{\frac{\gamma}{\beta_v^2} \left( 1 - \frac{\beta_v^2}{2} \right) \ \frac{1}{J_z}}
$$
(38)

For Hydrogen, the value of the first parenthesis is  $\approx$ 1.36 %.

Without coupling,  $J_z$  is small or negative, and the equilibrium does not exist. But with equal partition functions giving  $J_z \approx 2/3$  then this expression, for hydrogen, gives: the values plotted below.

The following <sup>p</sup>lot shows the dependency for hydrogen

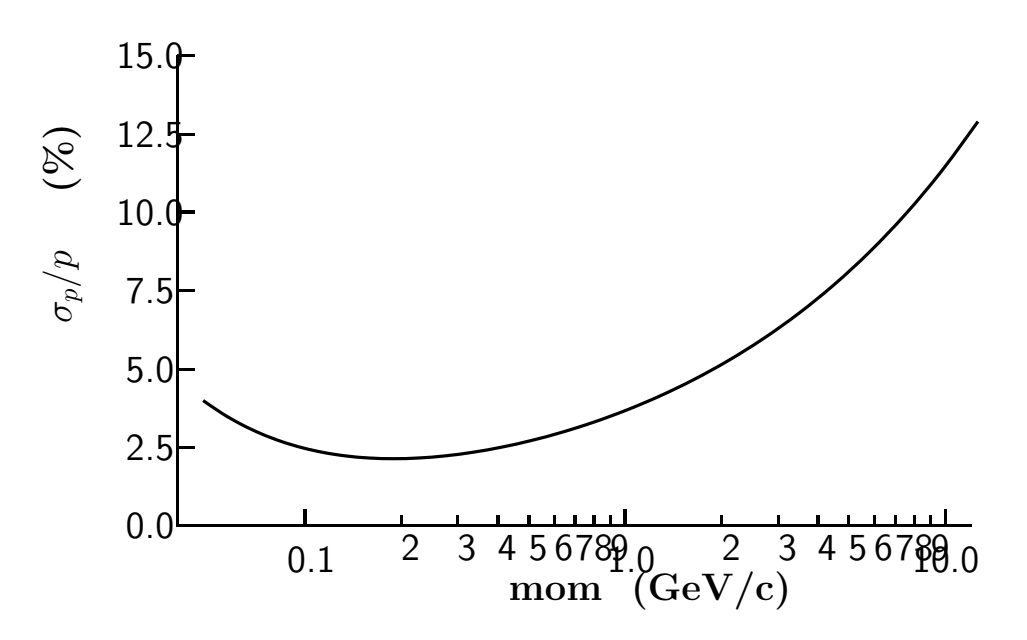

It is seen to favor cooling at around <sup>200</sup> MeV/c, but has <sup>a</sup> broad minimum.

#### **3.5.1 rf and bunch length**

To obtain the Longitudinal emittance we need  $\sigma_z$ .

If the rf acceleration is relatively uniform along the lattice, then we can write the synchrotron wavelength<sup>2</sup> :

$$
\lambda_s = \sqrt{\frac{2\pi\beta_v^2\lambda_{rf}\gamma \left[mc^2/e\right]_{\mu}}{\mathcal{E}_{\text{rf}}\alpha \cos(\phi)}}
$$
(39)

where, in a linear lattice, the "momentum compaction" is:

$$
\alpha = \frac{\frac{dv_z}{v_z}}{\frac{dp}{p}} = \frac{1}{\gamma^2} \tag{40}
$$

and the field  $\mathcal{E}_{\rm rf}$  is the rf accelerating field;  $\phi$  is the rf phase, defined so that for  $\phi=0$  there is zero acceleration.

The bunch length, given the relative momentum spread  $dp/p = \delta$ , is given by<sup>3</sup>:

$$
\sigma_z = \delta \beta_v \frac{\alpha \lambda_s}{2\pi} = \delta \beta_v^2 \sqrt{\frac{\lambda_{rf} [mc^2/e]_{\mu}}{2\pi \gamma \mathcal{E} \cos(\phi)}}
$$
(41)

This, in the following <sup>p</sup>lot, is seen to be only weakly dependent on the energy, but the longitudinal emittance  $\epsilon_z = \beta_v \gamma \ \sigma p / p \ \sigma_z$  rises almost linearly with momentum, strongly favoring low momenta.

It is also apparent that the emittance can be reduced if <sup>a</sup> higher frequency and higher gradient rf is used. The limit her is when the ratio of  $\sigma_z/\lambda$  becomes too large and particles do not remain in the bucket.

<sup>2</sup>e.g. <sup>s</sup> <sup>y</sup> Lee "Accelerator Physics", eq 3.27

<sup>3</sup>e.g. <sup>s</sup> <sup>y</sup> Lee "Accelerator Physics", eq 3.55

- **3.6 Emittance Exchange Studies**
	- Wedges in Bent Solenoids Problem with rf due to slip
	- $\bullet$  Ring with with solenoid focus (Balbakov $^4)$ achieved Merit=90 but not real fields
	- $\bullet$  Quadrupole focused ring (Garren et al  $^5)$ achieved Merit  ${\approx}15$  , no end fields
	- Ring with Maxwellian Bend only focusing (Garren et al) achieved Merit 10-100
	- $\bullet$  RFOFO Ring (Palmer et al $^6)$ achieved Merit  $\approx$ 140 with real fields
	- $\bullet$  Wedges in with Maxwellian Helical fields $^7$ Good performance, but fields very high if coils outside rf

MUC-232 & 246 Snowmass Proc. <sup>6</sup>MUC-239 MUC-146, 147, 185, 187, 193, **284**

### **3.7 Example 1) In Gas with Helical Field**

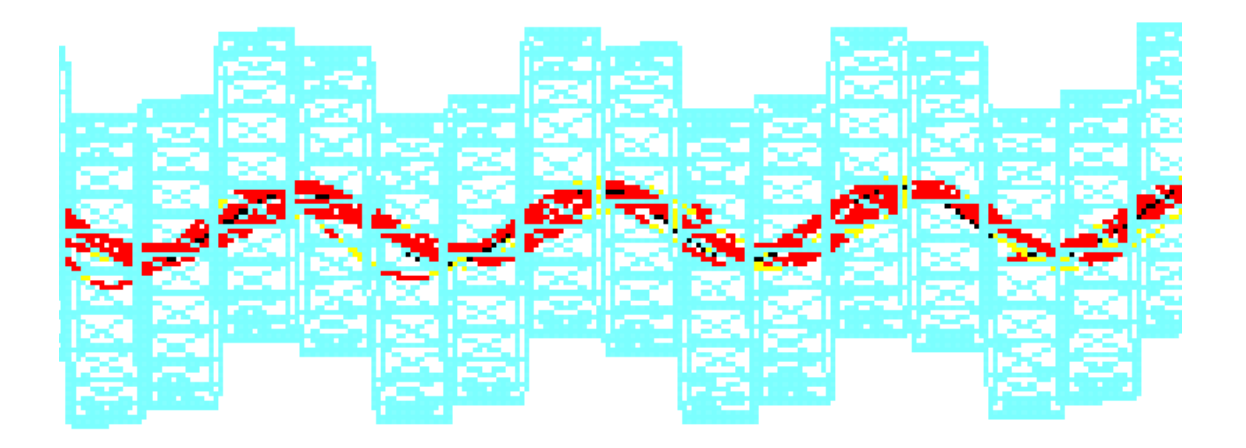

- Gas used partly for higher gradients Not ye<sup>t</sup> demonstrated
- $\bullet$   $J_z~<~1~$  can be set to 2/3
- Cooling in 6 dimensions of order 1000
- Moderate fields at beam Bz=3.5 T. Br=.5 T
- Better Performance than RFOFO Ring

**Coil IR** RF at one L

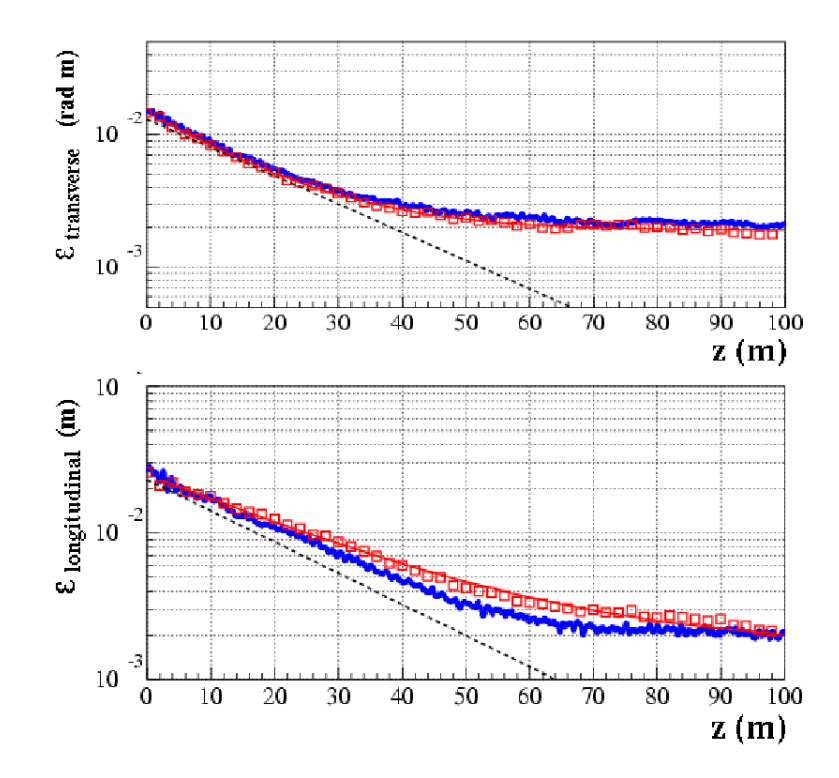

 $^8\rm{MUC}$  185 and 284

## **But Helix Fields at Coils** > **24 T**

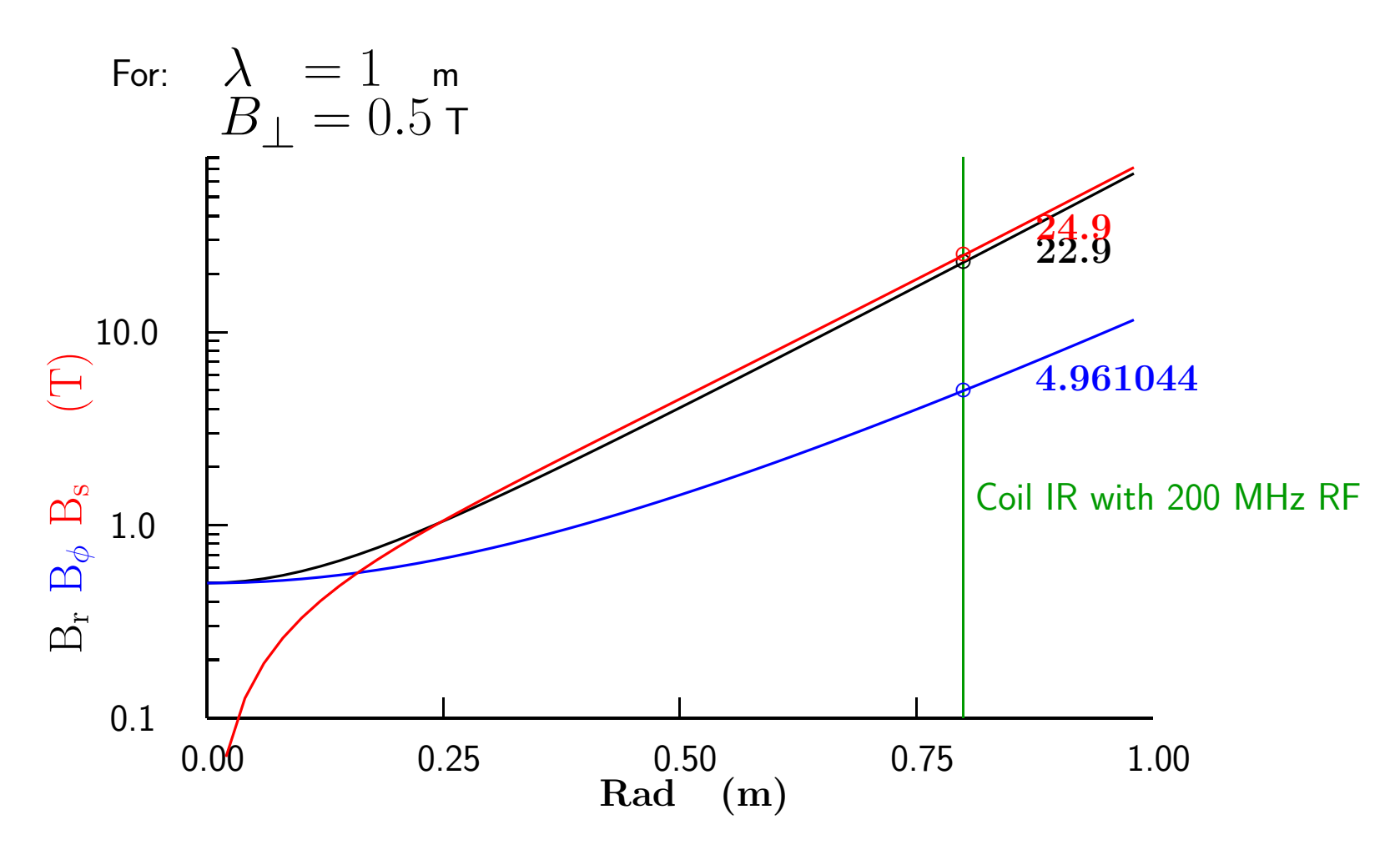

- $\bullet$  Increasing pitch: hurts ds/dp
- $\bullet$  Decreasing helix B: hurts ds/dp
- $\bullet$  Lowering RF  $\lambda\ \rightarrow$  lower emit  $+$  higher B's
- Exploring emittance exchange before bunching and RF

### **3.8 Example 2) RFOFO Ring**

(

R.B. Palmer R. Fernow J. Gallardo<sup>9</sup>, and Balbekov<sup>10</sup>

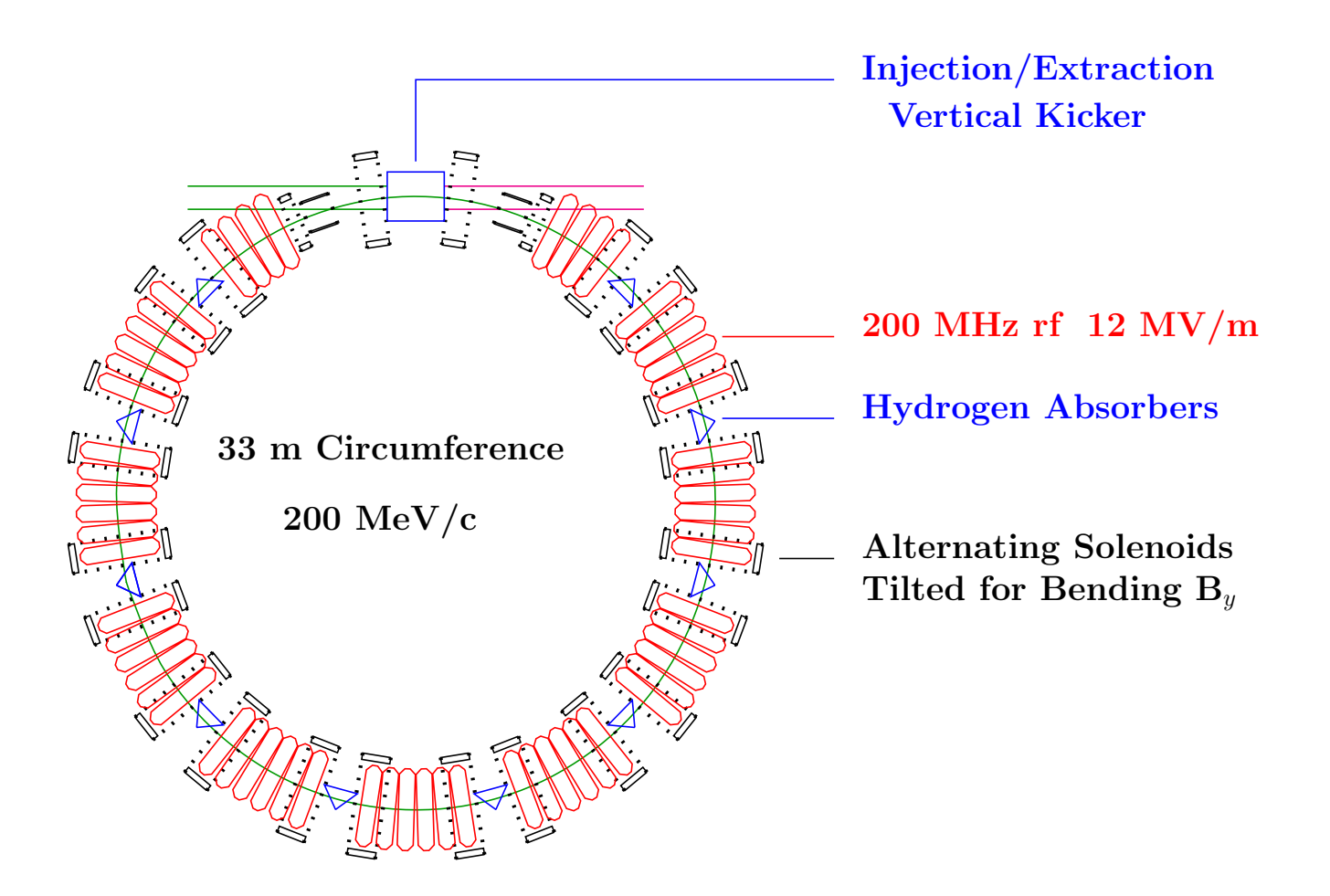

<sup>9</sup>Fernow and others: MUC-232, 265, 268, & 273 <sup>10</sup>V.Balbekov "Simulation of RFOFO Ring Cooler with Tilted Solenoids" MUC-CONF–0264

#### **Performance**

Using Real Fields, but no windows or injection insertion

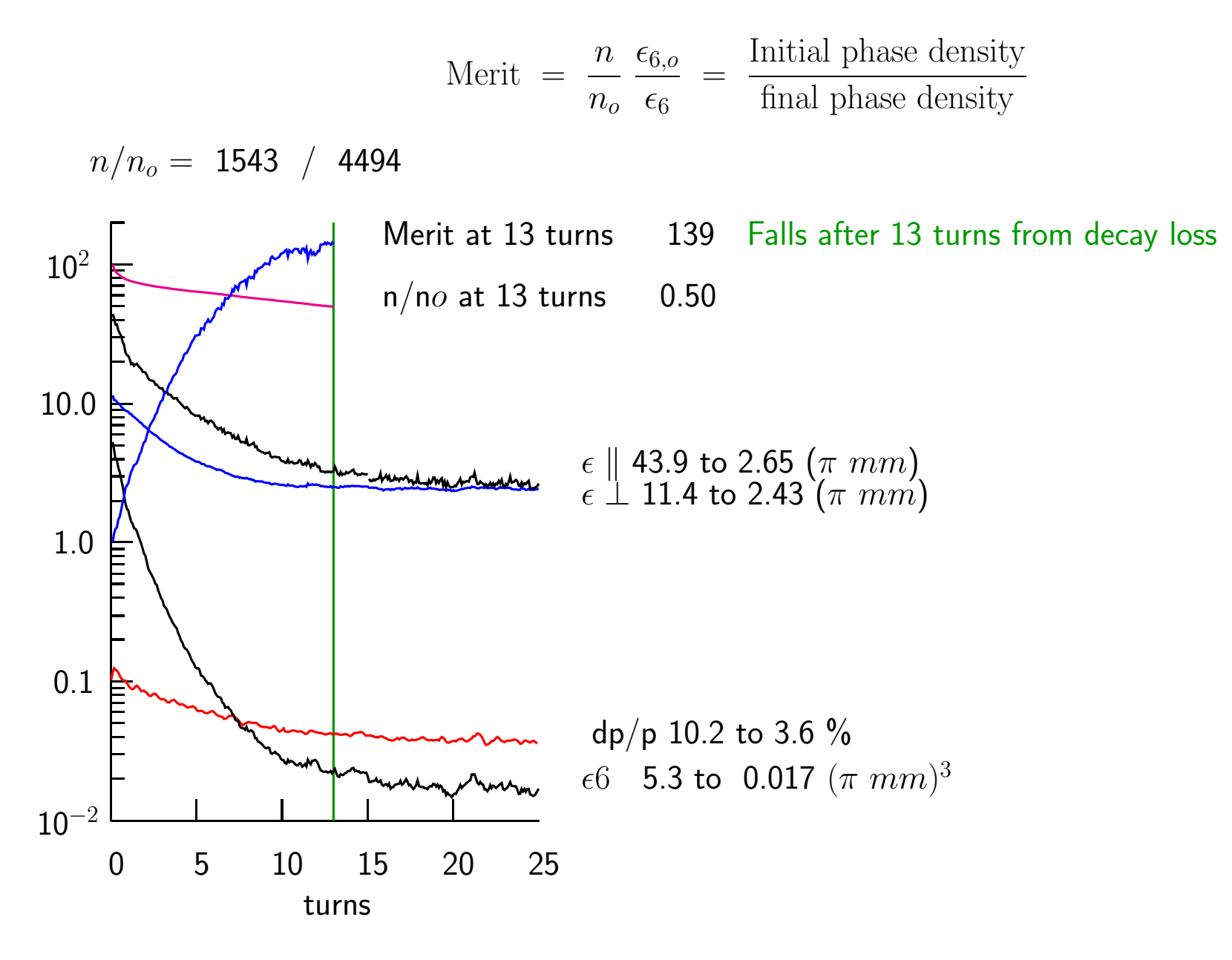

#### **3.8.1 Compare Simulation with theory**

 $D~=~7$  cm,  $\ell~=~28.6$  cm, and

$$
h = \frac{\ell}{2 \tan(100^o/2)} = 12 \text{ cm}
$$

$$
J_z = \frac{D}{h} = 0.58
$$

Since there is good mixing between  $x$  and  $y$  so  $J_x \;=\; J_y$ , and from equ 35,  $\;\Sigma J_i \;\approx\; 2.0$ , so

$$
J_x = J_y \approx \frac{2 - 0.58}{2} = 0.71
$$

i.e. The wedge angle gave nearly equal partition functions in all 3 coordinates, and gives the maximum merit factor.

The theoretical equilibrium emittances are now ( eq.19):

$$
\epsilon_{\perp}(\text{min}) = \frac{C \ \beta_{\perp}}{J \ \beta_{v}} = \frac{38 \ 10^{-4} \ 0.4}{0.71 \ 0.85} = 2.5 \ (\pi \ mm)
$$

c.f. 2.43  $(\pi$  mm) observed, which is very good agreement considering the approximations used. And from equation 38 we expect

$$
\frac{dp}{p}(\min) \approx 2.3\%
$$

compared with 3.6% observed, which is less good agreement. This may arise from the poorer approximation of the real Landau scattering distribution by <sup>a</sup> simple Gaussian.

### **3.8.2 Insertion for Injection/Extraction**

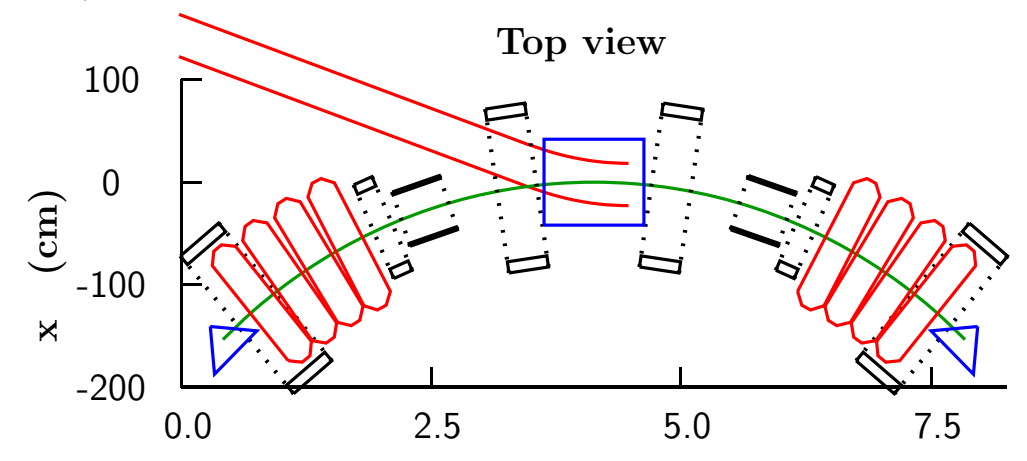

 $\bullet$  Merit Factor 139  $\to$  100

.

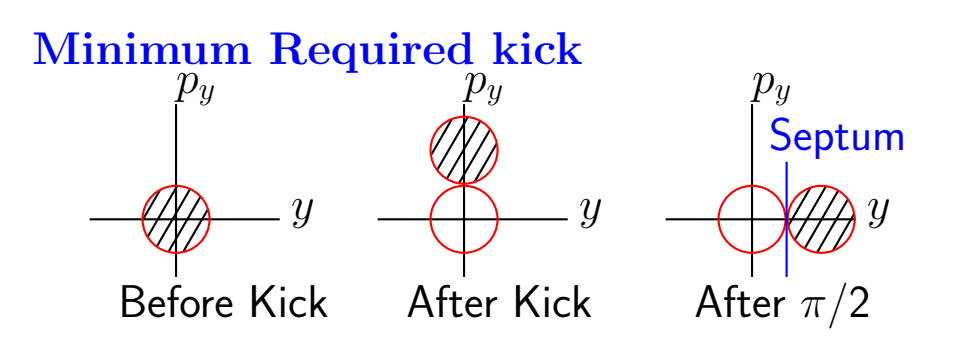

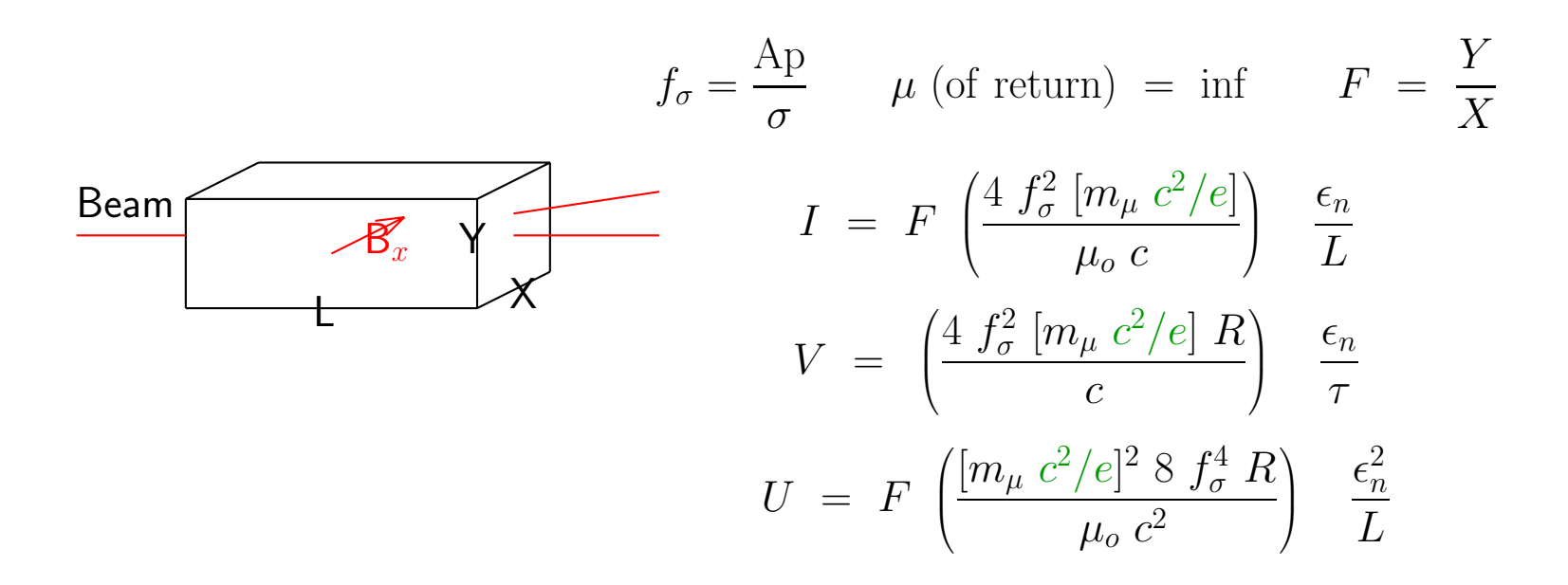

- $\bullet$  muon  $\epsilon_n^{\phantom{1}} \gg$  other  $\epsilon_n$ 's
- $\bullet$  So muon kicker Joules  $\gg$  other kickers
- $\bullet$  Nearest are  $\bar{p}$  kickers

#### **Compare with others**

For  $\epsilon_{\perp} = 10 \pi$ mm, (Acceptance=90 pi mm)  $\beta_{\perp} = 1$ m, &  $\tau$ =50 nsec: After correction for finite  $\mu$  and leakage flux:

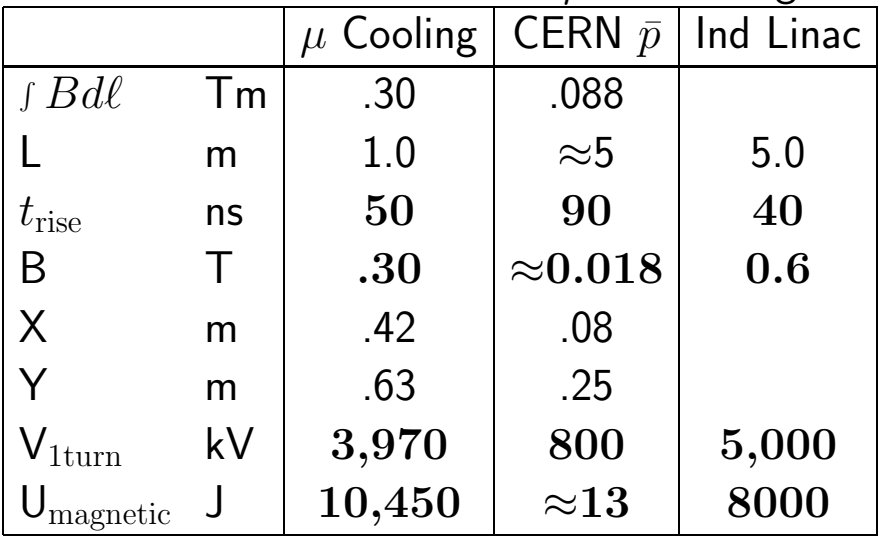

## **Note**

- $\bullet$  U is 3 orders above  $\bar{p},$  and 1 order of magnitude more than 30 pi mm FFAG
- Same order as Induction
- And t same order as <sup>a</sup> few <sup>m</sup> of induction linac
- But V is too High for single turn kicker

### **Induction Kicker**

- Drive Flux Return
- Subdivide Flux Return Loops Solves Voltage Problem
- Conducting Box Removes Stray Field Return

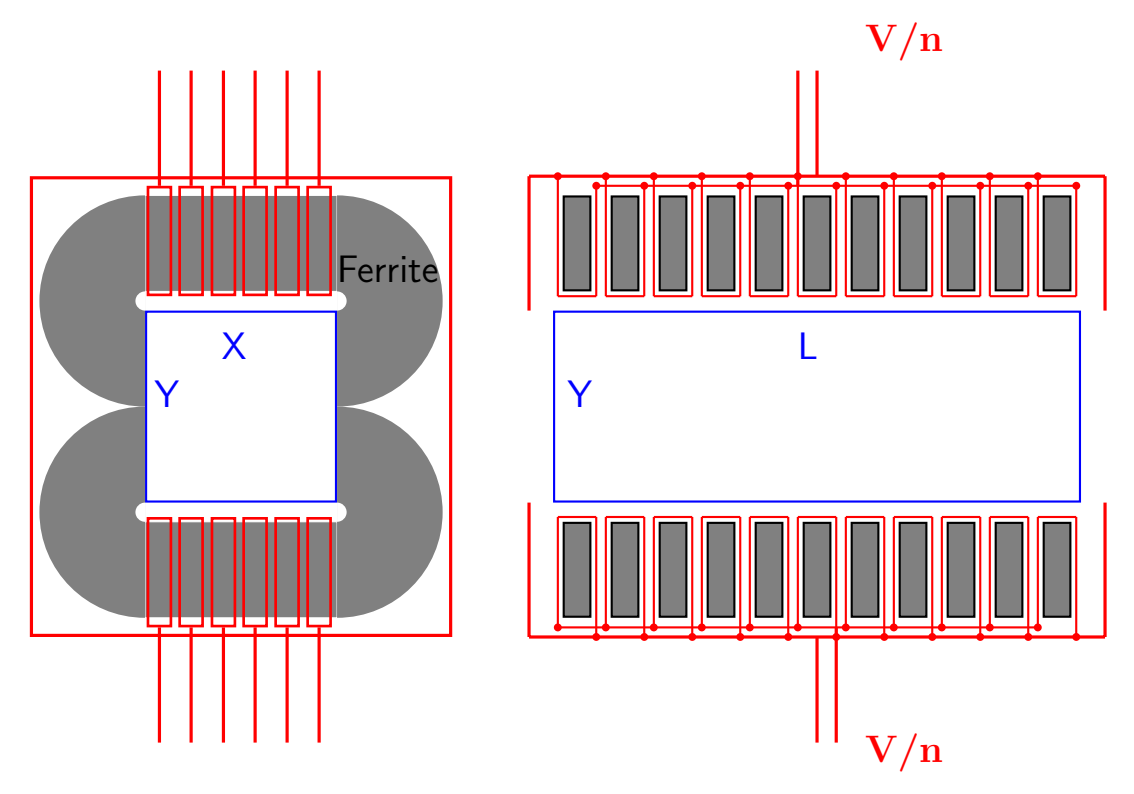

End View

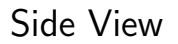

### **Works with no Ferrite**

- $\bullet$   $\sf{V} =$  the same
- $\bullet$  U $\approx$   $~2.25\times$
- $\bullet \hspace{0.2cm} \rule{0.7cm}{0.8cm} \bullet$  2.25 $\times$
- No rise time limit
- Not effected by solenoid fields

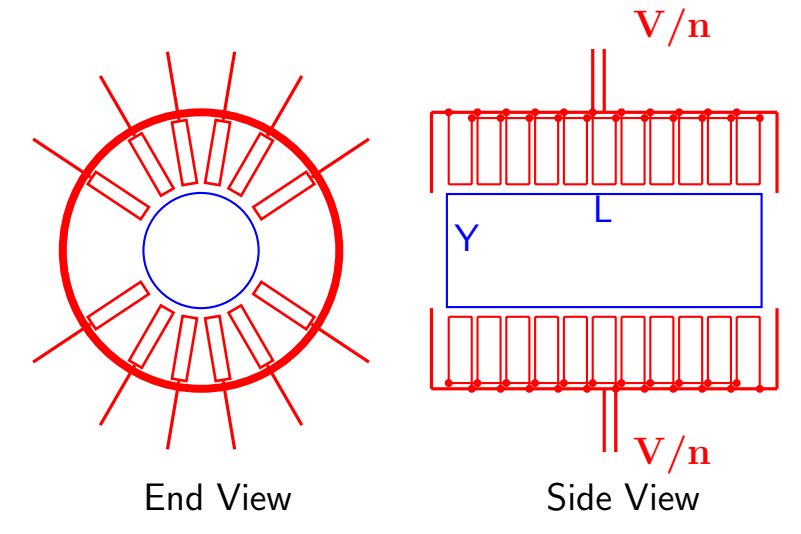

- If non Resonant: 2 Drivers for inj. & extract. Need 24  $\times$ 2 Magamps ( $\approx$  20 M\$)
- $\bullet$  If Resonant: 1 Driver, 2 $\times$ efficient Need 12 Magamps ( $\approx$  5 M\$)

### **Magnetic Amplifiers**

. Used to drive Induction Linacs similar to ATA or DARHT

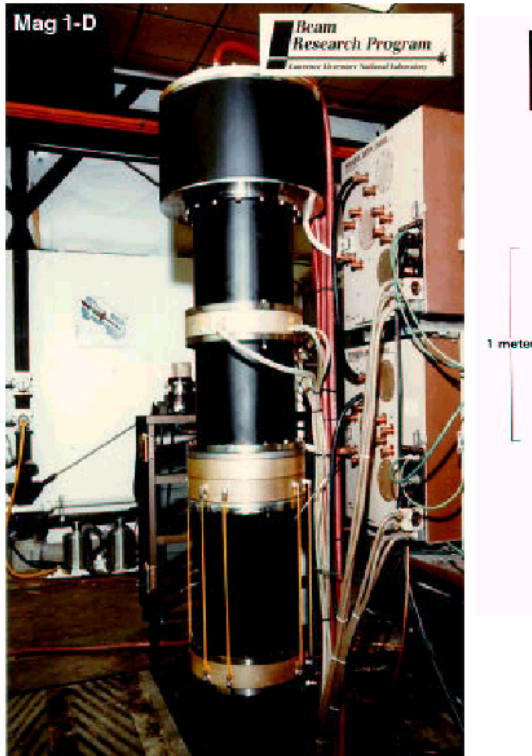

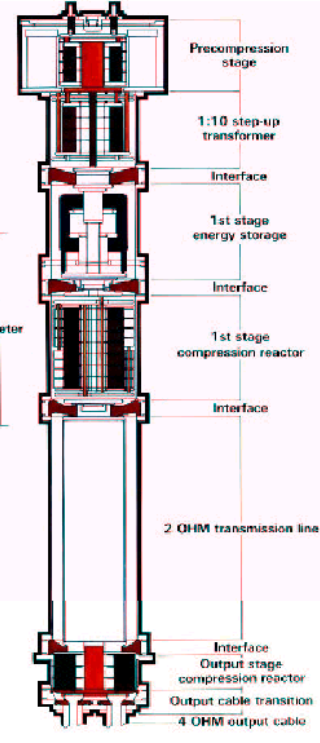

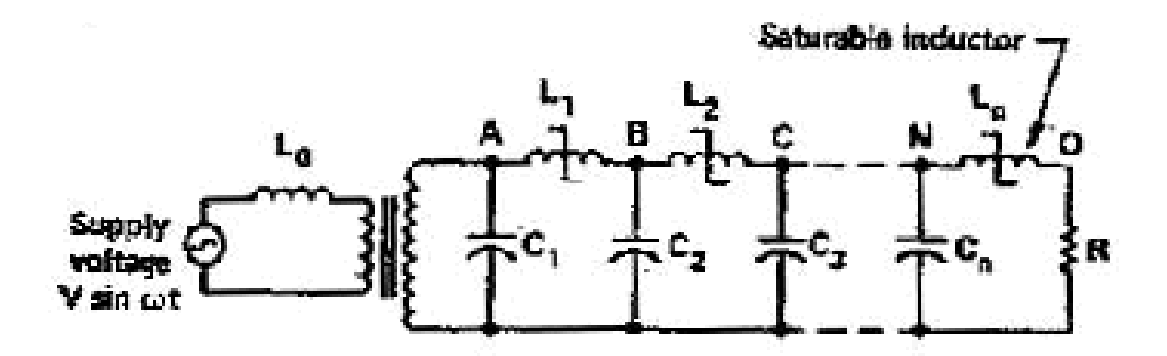

- **3.9 Longitudinal Cooling Conclusion**
	- Good cooling in 6 D in <sup>a</sup> ring
		- **–** But injection/extraction difficult
		- **–** Requires short bunch train
	- Good 6D cooling in Gas Helix
		- **–** But required very high fields at coils outside RF
	- Converting Ring cooler to <sup>a</sup> large Helix
		- **–** Solves Injection/extraction problem
		- **–** Solves bunch train length problem
		- **–** Allows tapering to improve performance
		- **–** But more expensive than ring
		- **–** Needs more study

## **<sup>4</sup> TUTORIALS**

Where to ge<sup>t</sup> generic icool files and manual

http://pubweb.bnl.gov/people/fernow/icool/readme.html

Files to Run problems with icool

http://pubweb.bnl.gov/people/palmer/05school/05icool.zip

make <sup>a</sup> new comand line directory and copy all these files into it.

These files include an icool executable, <sup>a</sup> basic compiler, <sup>a</sup> topdraw plotter.

You may later want to use your own compilers and <sup>p</sup>lotters, but this way we can hopefully ge<sup>t</sup> instant results.

========================================================

Try typing any of the following: any one should execute and give <sup>a</sup> <sup>p</sup>lot on the screen page down should show more plots

- runtrack focus
- runtrack focus0
- runtrack focus1
- runtrack focus2
- runbeta fs2
- runlong cont (but not yet)
- runring ring (nor this yet)

#### **4.1 Introduction**

All our ICOOL jobs read files: for001.dat (data) and for003.dat (input tracks) , and for020.dat (coild desciption) or for045.dat (field description).

They will write for002.dat (a log file) and and for009.dat (an ntuple) among others.

I have short basic programs to read the ntuple and generate top draw plot files:  $\# \# \#$  td which can be converted into tex files for printing.

To keep track of these files when running different jobs, it is convenient to save them with <sup>a</sup> job name that I will write as  $\# \# \#$ . The files are then kept with names: $\# \# \#$ .coi  $\# \# \#$ .f01,  $\#\#\#$ .f03 etc

## **4.2 Two Batch Commands: "runtrack", "new" Command to Run Program**

Type: "runtrack  $\# \# \#$ " e.g. "runtrack focus"

this executes the following batch job (runtrack.bat)

```
copy \%1. f01 for 001. dat copy main data file
copy \%1. f03 for 003.dat copy input tracks
copy \%1.coi dirty.dat copy coil definitions
cleaning remove comments after !'s
copy clean.dat coil.dat copy cleaned up coil file
sheet3 Make multiple current sheets for coil blocks
copy sheet.out for020.dat copy sheet data
icool Run ICOOL
TRACK2 Run analysis of ntuple file to make plots
copy coil.td + track.td \%1.td Copy plot files
VU %1.td Vue plots with TOPDRAW
```
# A Usefull batch command:  $new #41 #42$

copy the "set" of files to <sup>a</sup> new name prior to making modifications e.g. use: "new focus2 newf1" names may not be more than 8 characters

COPY %1.F01 %2.F01 COPY %1.F03 %2.F03 COPY %1.F45 %2.F45 copy %1.coi %2.coi **4.3 Example 1, <sup>a</sup> very simple case: "focus"**

## **Main data file: focus.f01**

this will be copied to for001.dat main data used by icool

```
Drift space example \qquad \qquad ! a title
$cont npart=1 \qquad ! no of tracks =1
nprnt=3 prlevel=1 bgen=.false. $
$ints $
$nhs $
$nsc $
$nzh nzhist=0 $ ! no of crude plots vs z
$nrh $
$nem $
$ncv $
SECTION
REPEAT ! repeat till "ENDREPEAT"
150 ! 150 times
OUTPUT Example 2018 2019 12:00:00 Marrier out data to for 009.dat
SREGION ! start an 8 line "region"
0.05 1 0.001 ! deltaz 1 zstep (m)
1 0. 0.10 ! 1 0 rmax
SOL ! solenoid
1 0 0 0. 1.8 0. 0. 0. 0. 0. 0. 0. 0. 0. 0. ! 1 0 0 0 Bz 0 0 0 0 0 0 0 0 0 0
VAC EXECUAL EXECUATE: THE PROPERTY RESERVE PROPERTY AND MONOCOLLERATION OF PROPERTY PROPERTY PROPERTY AND MONOCOLLERATION OF PROPERTY AND MONOCOLLERATION OF PROPERTY AND MONOCOLLERATION OF PROPERTY AND MONOCOLLERATION OF
CBLOCK ! dummy material shape
  0. 0. 0. 0. 0. 0. 0. 0. 0. 0. 0. 9. I dummy material shape
ENDREPEAT ! end repeat
ENDSECTION ! end of run
```
# **Input tracks file:**  $\# \# \# \textbf{.}$ **f03**

 $\# \# \#$ .f03 copied to for003.dat initial tracks used by icool this example (focus.f03) has only two tracks. Add one line each for more.

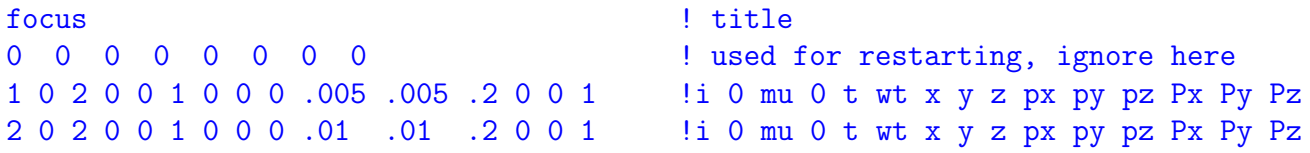

lengths in m, momenta in GeV/c, <sup>t</sup> in seconds. P's are polarization

# **Coil File ###.coi**

In this case the field is defined in the  $\# \# \#$ . f01 file so the coil file is ignored

# **Log file: FOR002.dat**

for002.dat log written by icool which lists of regions, error messages, and crude <sup>p</sup>lots (I do not use these)

## **Ntuple output file: FOR009.dat**

written by the "OUTPUT" commands in the for001.dat data file The first line hs <sup>a</sup> title, the second units, then the track data. e.g.

```
# Drift space example ! title
\# units = [s] [m] [GeV/c] [T] [V/m] ! units
 i par typ flg reg t x y z Px
```
#### **4.4 Example 2: .f01 Example with coil Specified**

focus1 **example 1** title \$cont npart=1  $\qquad \qquad \qquad$  ! number of particles to track nprnt=3 prlevel=1 bgen=.false. \$ ! \$ints \$  $$hbs$   $$$  $\frac{2}{3}$ nsc  $\frac{2}{3}$ \$nzh nzhist=0 \$ ! no of crude plots vs <sup>z</sup>  $s$ nsc  $\frac{1}{2}$  $snzh$   $$$  $\frac{1}{2}$ \$nem \$ !  $$ncv $$ SECTION **BECTION SECTION** CELL **CELL CELL CELL CELL CELL CELL CELL CELL CELL CELL CELL CELL CELL CELL CELL CELL CELL CELL CELL CELL CELL** 1 ! number of identical cells .true. SHEET **12000** 1 **SHEET 12000** 1 *fields from sheets in for020.dat* 3 20 .0025 .0025 6 0.24 99 1 0 0 0 0 0 0 0 ! mode file dl dr l <sup>r</sup> reach interp REPEAT **I** repeat following regions 120 **!** 120 times OUTPUT let us a local print ntpl here is a local print ntpl here is a local print ntpl here SREGION ! a region has 8 lines 0.05 1 0.001 <br>
deltaz 1 zstep 1 0. 0.24 **!** 1 0 rmax NONE ! dummy for RF or other field 0. 0. 0 0 0 0 0 0 0 0 0 0 0 0 0 ! VAC Property of the contract of the vacuum of the vacuum of the vacuum of the vacuum of the vacuum of the vacuum of the vacuum of the vacuum of the vacuum of the vacuum of the vacuum of the vacuum of the vacuum of the vacu CBLOCK ! dummy for shape of material 0. 0. 0. 0. 0. 0. 0. 0. 0. 0. ENDREPEAT **!** end repeat loop ENDCELL ! end cell ENDSECTION **!** end of everything

# **Coil Definitions ###.coi**

for020.dat coil sheets used by icool is generated by basic prog SHEET3 using coil descriptions in  $\# \# \#$ .coi

e.g. focus2.coi

```
alternating strong sols new
0 1 1. 1. 1 -.001 10 !zstart nrepeat zfac rfac Ifac z1 z2
2 .25 300000 .5 1 .05 3 !gap r1 I len 1 dr nsheets
.5 .25 -200000 .5 1 .03 3 !gap r1 I len 1 dr nsheets
0 0 0 0 0 0 0 !end data on coils
0 1 1 1 1 1 2start nrepeat zfac rfac Ifac
0 0 0 0 0 end data on picture
```
which generates the following "for020.dat" format and a topdraw picture in "coil.td"

alternating strong sols new 6 1 2 .5 .2583333 600000 2 .5 .275 600000 2 .5 .2916667 600000 3 .5 .255 -400000 3 .5 .265 -400000 3 .5 .275 -400000

in this case 3 sheets for each coil specified in the .coi

**4.5 An example with material for cooling: "cont"**

## **"cont.f01"**

```
C1 Continuous cooling
$cont npart=100 nsections=1 timelim=500. bgen=.false.
varstep=.true. nprnt=1 prlevel=-1 epsstep=1e-4 ntuple=.false.
phasemodel=3 neighbor=.false. dectrk=.true.
fsav=.false. izfile=1160 bunchcut=1. spin=.true. output1=.true.
timelim=9999 $
$bmt nbeamtyp=1 $
1 3 1. 1 <br>
0.0 0.179 0. 0. 0.200 <br>
1 2ndary pion---not used because bgen=false above<br>
0.200 <br>
1 2ndary pion---not used because bgen=false above<br>
1 2ndary pion---not used because bgen=false above
0. 0.0 0.179 0. 0. 0.200 !mean: x y z px py pz
0. 0. 0. 0.0 0.0 0. <sup>1</sup>sigs
\Omega$ints ldecay=.true. declev=1 !details of scattering and straggling - see manual
ldedx=.true. lstrag=.true. lscatter=.true.
 delev=2 straglev=4 scatlev=4 $
 \mathsf{Shhs} \$$nsc $$nzh nzhist=0 $ ! no of crude plots vs z
 \text{\$nsc} \text{\$}snzh $\frac{1}{2} \frac{1}{2}$nem $$ncv $
SECTION
REFP
2 .2 0. 0 3 !muon reference-momentum 0 0 3
BEGS
CELL
50 ! number of following cells
.true. ! alternating signs of Bz in each cell
SHEET ! ========================= cool t53
3. 20 0.01 0.01 2.80 0.4 10. 2. 99. 0. 0. 0. 0. 0. 0.
SREGION ! 1/2 HYDROGEN
0.175 1 3e-3
```
1 0. 0.18 NONE 0. 0. 0. 0. 0. 0. 0. 0. 0. 0. 0. 0. 0. 0. 0. LH CBLOCK 0. 0. 0. 0. 0. 0. 0. 0. 0. 0. SREGION ! Hydrogen window 0.0025 1 2e-3 1 0. 0.5 NONE 0. 0. 0. 0. 0. 0. 0. 0. 0. 0. 0. 0. 0. 0. 0. AL CBLOCK 0. 0. 0. 0. 0. 0. 0. 0. 0. 0. SREGION ! 1st free 0.2575 1 2e-3 1 0. 0.5 NONE 0. 0. 0. 0. 0. 0. 0. 0. 0. 0. 0. 0. 0. 0. 0. VAC CBLOCK 0. 0. 0. 0. 0. 0. 0. 0. 0. 0. REPEAT 3 SREGION !RF 0.470 1 5e-3 1 0. 0.65 ACCEL 2. 201.25 15.48 29.80 0. 0. 0. 0. 0. 0. 0. 0. 0. 0. 0. ! mode freq VAC NONE 0. 0. 0. 0. 0. 0. 0. 0. 0. 0.

ENDR

SREGION ! RF 4 0.47 1 5e-3 1 0. 0.65 ACCEL 2. 201.25 15.48 29.80 0. 0. 0. 0. 0. 0. 0. 0. 0. 0. 0. VAC NONE 0. 0. 0. 0. 0. 0. 0. 0. 0. 0. SREGION ! free 0.2575 1 2e-3 1 0. 0.5 NONE 0. 0. 0. 0. 0. 0. 0. 0. 0. 0. 0. 0. 0. 0. 0. VAC CBLOCK 0. 0. 0. 0. 0. 0. 0. 0. 0. 0. SREGION ! Hydrogen window 0.0025 1 2e-3 1 0. 0.5 NONE 0. 0. 0. 0. 0. 0. 0. 0. 0. 0. 0. 0. 0. 0. 0. AL CBLOCK 0. 0. 0. 0. 0. 0. 0. 0. 0. 0. OUTPUT SREGION ! 2nd 1/2 absorber 0.175 1 3e-3 1 0. 0.18 NONE 0. 0. 0. 0. 0. 0. 0. 0. 0. 0. 0. 0. 0. 0. 0. LH CBLOCK 0. 0. 0. 0. 0. 0. 0. 0. 0. 0. ENDCELL ENDSECTION

### **4.6 Description of Jobs**

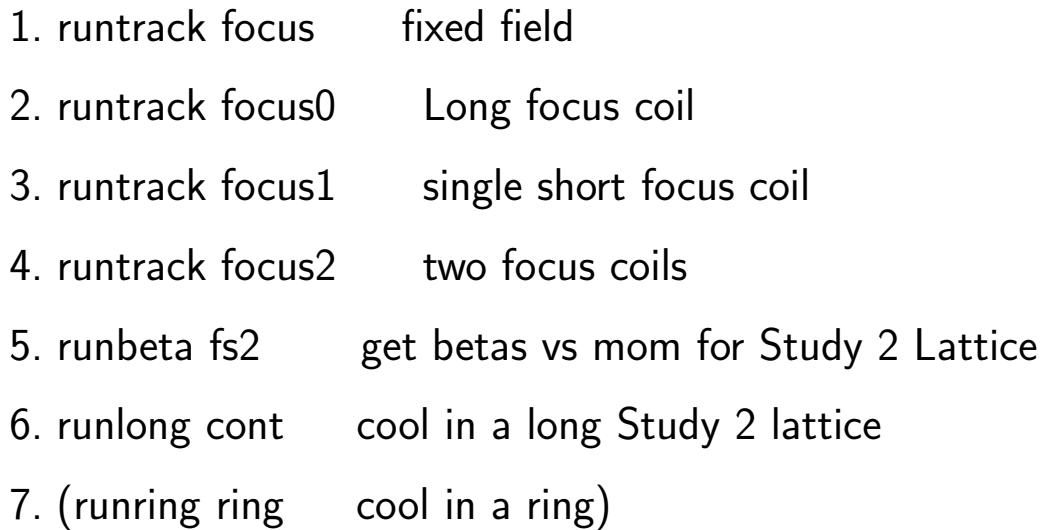

```
How to run Icool on Linux
Capri, June 18/19 2005
Ulisse Bravar
University of New Hampshire
System requirements
Fortran compiler f77, g77 or whatever
Graphic package: root, paw, excel
Downloads (1)
Download \# \# \# \#.f01, \# \# \# \#.f03, \# \# \# \#.coi
etc. from
http://pubweb.bnl.gov/people/palmer/04
school/icool2/
dos2unix \# \# \# \#.f01, \# \# \# \#.f03, \# \# \# \#.coi
etc.
E.g. http://www.iconv.com/dos2unix.htm
 Copy \# \# \#. f01 - i for 001. dat etc. Downloads (2)
Download Icool source files i\# \# \# for and
icommon.inc from
http://pubweb.bnl.gov/people/fernow/ico
ol/v268/
Edit icool.for, disable calls to IN_KEY
and CHECK KEY
g77 icool.for idiag.for imath.for ifld.for
iint.for iunix.f -o icool
```
Downloads (3) Download endof9.for ecalc9f.for and ecalc9f.inp from same web page. Compile endof9 and ecalc9f Download and compile convert.for endof9.for ecalc9f.for write.c examples and this note from http://wwwpnp. <sup>p</sup>hysics.ox.ac.uk/ bravar/Capri Also available on stick. Create current sheets Copy  $\#\#\#\text{.coi}$  -*i* coil.coi Run convert.for Output file  $=$  for020.dat This routine takes care of cleaning and sheet3 Simulation and Analysis Run icool The main output file is for009.dat Run endof9 Copy endof9.dat -¿ for009.dat Run ecalc9f Final data file: ecalc9f.dat Making plots Edit ecalc9f.dat, read header and then

remove

E.g. <sup>p</sup>lot beta-perp as <sup>a</sup> function of z: a) in paw: v/read a,z,a,a,a,a,a,a,beta v/plot beta b) in root: .x write.c betaperp.Draw(beta:z,,L)

## **4.7 Excercise 1**

- 1. Run the focus examples by typing:
	- $\bullet$  "runtrack focus" fixed field
	- "runtrack focus0" Long focus coil
	- "runtrack focus1" single short focus coil
	- "runtrack focus2" two focus coils
- 2. make <sup>a</sup> new file called test1 from "focus1" using "new". Modify the new file to explore sensitivity to initial angles.

in test1.f01: Note the max radius in the region command and in the sheet command that sets up the field grid.

- 3. In test1.coi: Move the start of the coil to 0.5 <sup>m</sup> (instead of 3m)
- 4. In test1.coi: Increase the current so the beam is foucused near the end of <sup>z</sup>
- 5. In test1.f03: Add further tracks with increased initial pt till the tracks pass outside the radius limits.

Do they all focus to the same point?

What is the name for this abberation?

Is it positive or negative?

**4.8 Excercise 2: Determine betas of <sup>a</sup> lattice**

- 1. type "runbeta fs2"
- 2. using "new": make <sup>a</sup> new file from "fs2" called "beta1" . Then In beta1.coi::

a) Increase the two "focus" coil currents by approx 20% which will <sup>g</sup>ive smaller betas

b) while decreasing the single "coupling" coil current to obtain betas more or less centered on  $0.2$  GeV/c

How much was the center beta reduced?

Is the momentum acceptance the same?

- 3. Repeat the above calling it "beta2" with the two "focus" coils currents from fs2 by approx  $40%$
- 4. Repeat the above calling it "beta3" with the two "focus" coils currents from fs2 by exactly 66%

what is special about 66%?

**4.9 Excercise 3: Cooling in <sup>a</sup> long lattice**

- 1. run "runlong cont"
- 2. increase the number of particles to <sup>1000</sup> (on line <sup>3</sup> of cont.f01) and run when you have the time to wait.
- 3. Make <sup>a</sup> new file set and then substitute <sup>a</sup> .coi from the previous excersise that had <sup>a</sup> smaller beta.

Is the final emittance smaller?

Is the acceptance worse?

4. make new file from "cont" called "LiH".

replace hydrogen with LiH (LIH) with thickness such as to <sup>g</sup>ive same energy loss as H2 (there is a table of  $dE/dx$  in the lecture notes). Replace the Al window with Berilium (BE) and run "runlong LiH" with npart=1000.